موسوعة البرمجة بلغة ++C C++ encyclopedia Programming جميع الحقوق محفوظة للمؤلف

**المؤلف:** مجلاد مشاري السبيعي magedxl@hotmail.com **:الإلكتروني البريد**

**يمكنكم مراسلتي إذا كان هناك آي مشاكل متعلقة بعدم التوضيح أو نحوه مما يوجد في هذا الكتاب ...**

#### \*هذا الكتاب مجانى للجميع

**ممنوع منعا باتا طباعة أو اقتباس أي جزء من هذا الكتاب بدون أذن خطي من المؤلف**

#### **حقوق الطبع محفوظة©**

**\* ال برامج المذك ورة ف ي ه ذا الك تاب م ثل " Windows" "++c visual"وغ يرها علام ات تجارية أو علامات** مسجلة لآصـحابـها ، والْموَلـف يحترم هذه العلامـات ويقر بـهـا لاصـحابـها ، ولـم يذكر ها تصـريحا فـي الكتاب طلبا **للاختصار.**

\* المولـف لا يعـد مسـوَو لا بــأي شــكل صــريحـا أو ضــمنيـا عـن أي نــتائـج تترتــب عـن اســتخدام المعلومــات التــي **يحتويها الكتاب أو آي تعديلات يجريها القارئ عليها.**

**\* جميع الآراء وما كتب في هذا الكتب تعبر عن رأي المؤلف شخصيا.**

**\* الكتاب مجاني %100 ولا يحق لاحد بيعه أو استغلاله تجاريا.**

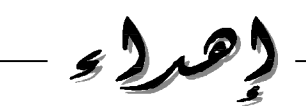

هذا الكتاب إهداء إلى ارض العراق الحبيبة .. نعم العراق لقد أضعنا العراق ارض الفرات ودجلة ، فخر الإسلام **والمسلمين بــغــداد ... أضعناها .. أضعناها.. لكنك لست ببعيد وستعودين أرضا للخلافه الإسلامية.. قريبا .. قريبا**

اليىك ياعراق

مقرمة كامة

**أعزائي..** تم وبحمد الله الانتهاء من هذا الكتاب .. المفيد للجميع بإنن الله المبتدئين والمحترفين على حد السواء.. .<br>وقد قمت بإنشاء هذا الكتاب بعد أن لاحظت فلت الكتب التي تتحدث عن لغة ++C Visual C.. **وهي اللغة التي تم منها بناء حزمة اوفيس المعروفة لتطبيقات الحاسب..** لذلك أرجو أن يحوز هذا الكتاب علَّى رضاكم وهو يحتو ي على العديد من الأمثلة التطبيقية مع شرح الأساسيات **والعديد من الأجوبة التي يحتاجها مبرمجي ++C. وباالله التوفيق..**

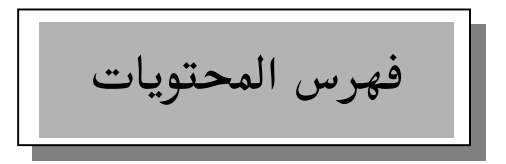

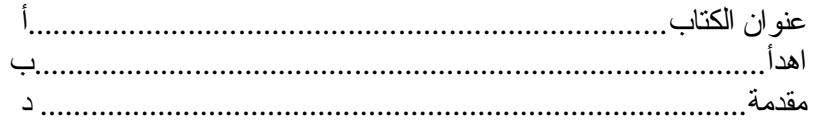

#### الباب الأول

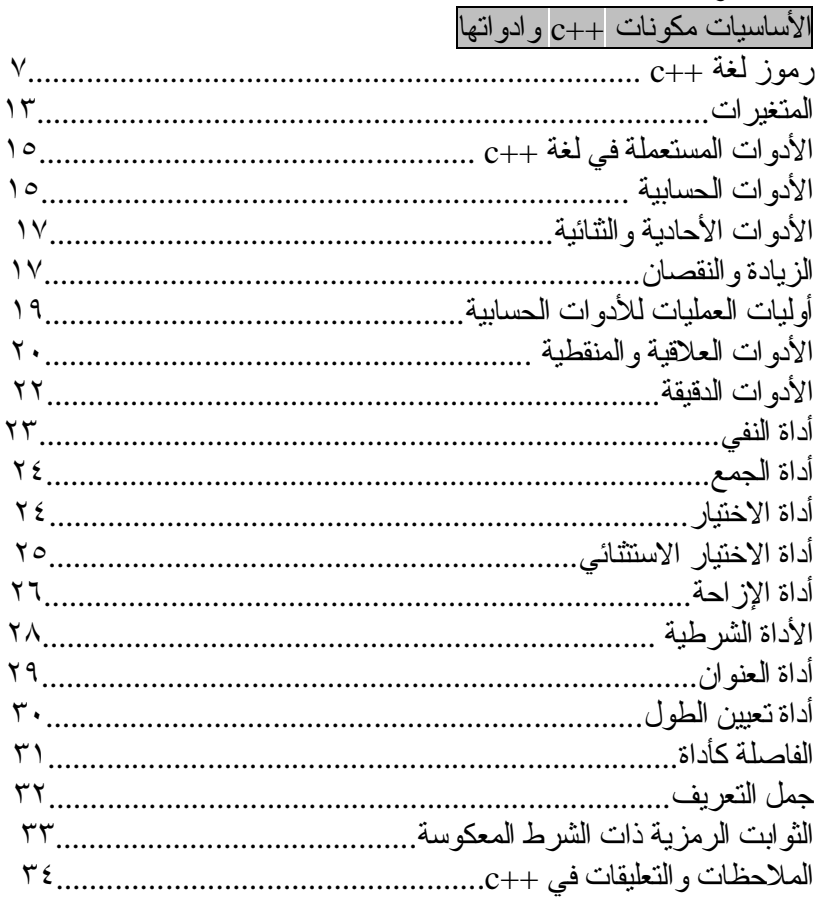

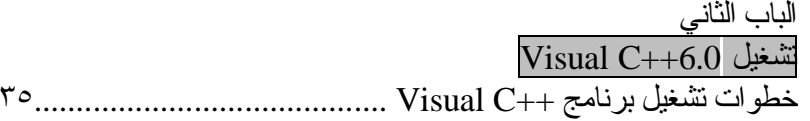

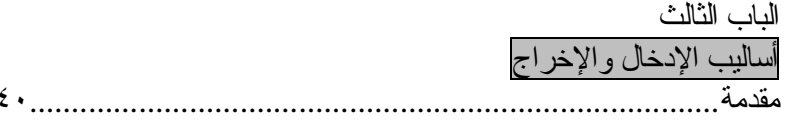

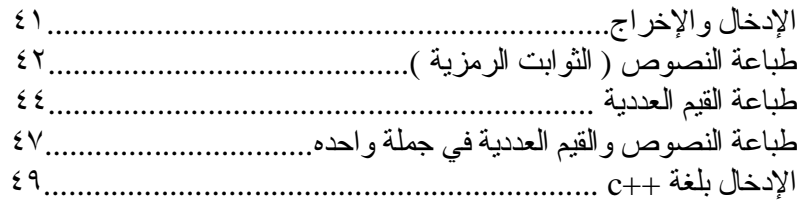

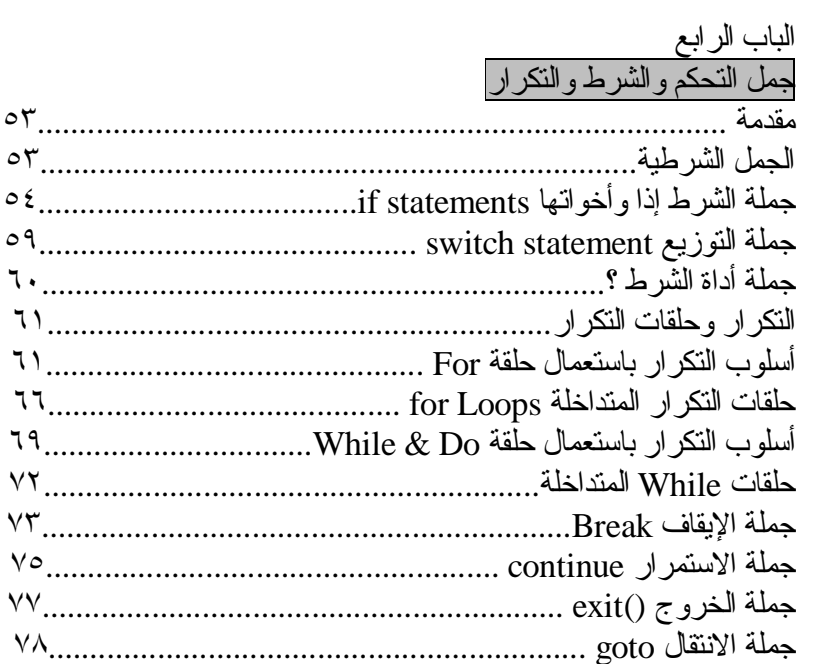

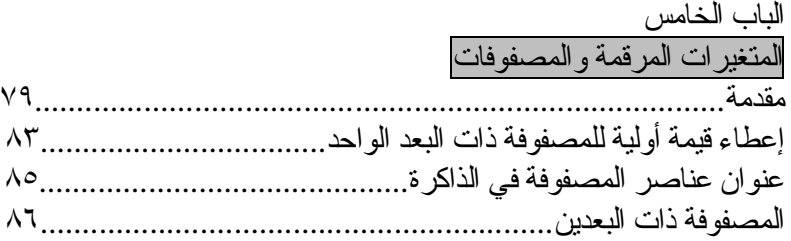

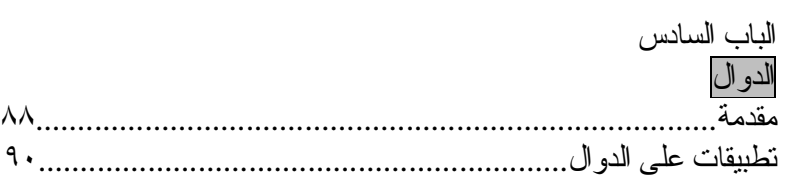

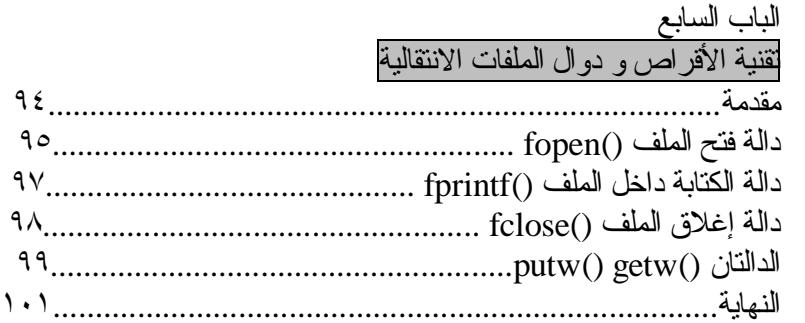

**الأساسيات**

### **مكونات ++C وادواتها Basic Elements of C++**

<u>رموز لغة ++C</u> \*الرموز المستخدمة في لغة ++C -١ الحروف الإنجليزية الكبيرة C.B.A -٢ الحروف الإنجليزية الصغيرة c.b.a -٣ الأرقام العربية الأصل 1.2.3 -٤ رموز خاصة مثل: [] " ! < - + \* ، || > ( ) \_ >> = <> = < \ > / & != % \$ # << **الجدول١-١**

وتعد هذه الرموز بأنواعها المـادة الخـام التـي تـتكون مـنها مفردات لغـة ++C ، وإذا درست لغـة أخـري قـبل لغـة ++C ، فـانك تلاحظ أن لغـة ++C ، تسـتعمل رمـوزا إضافية في لوحة مفاتيح الحاسب لا توجد في بعض اللغات.

\*كلمات لغة ++C الكلمات نوعين-: -١ أسماء تعريفية (Identifiers( وهي الأسماء التي نسميها نحن " المبرمجون" تعرف الحاسوب بما تريد.

وتطلق الأسماء التعريفية على-: A- المتغيرات. B- الاختزانات (الدوال). C- المؤشرات.

\*قواعد تسمية الأسماء التعريفية في لغة ++C -: -١ أن يك ون الاس م مك توبا م ن سلس لة متص لة م ن الح روف أو الأرق ام بش رط أن يبدا بحرف أو بخط تحتي "\_" -٢ أن لا يحتوى الاسم على رموز خاصة عدا الخط التحتي "\_" -٢ أن لا يكون الاسم إحدى الكلمات المحجوزة. بعض الأمثلة الصحيحة على الأسماء التعريفية: B6 .a X\_ray .b Matrix .c Ok\_ .d A .e Soft\_fine .f Door12 .g \_new .h

وهذه أسماء تعريفية غير مقبول (invalid (للأسباب المبينة إزاء كل منها: up7- Ù لانه بدا برقم وليس بحرف. 6.1b Ù لاستعماله الرمز الخاص (.) !salim Ù لاستعماله الرمز الخاص (!) 2Ђ Ù لا يجوز استعمال حروف غير إنجليزية. #1No Ù لاستعماله الرمز الخاص (#)

ومن الجدير بالذكر ، أن لغة ++C تفرق بين الحروف الأبجدية الصغيرة والكبيرة ، فم ثلا الأس ماء : System ,system , SYSTEM تع امل كأس ماء مخ تلفة ع ن بعضها البعض بسبب اختلاف معاملة المترجم للحروف الصغيرة والكبيرة.

-٢ الكلمات المحجوزة وهي كلمات قياسية معروفة مسبقا لمترجم ++C ، وتكتب عادة بحروف صغيرة ، ولها معـان خاصــة بهـا تؤديهـا فـي بـرنامج ++C ، وهذه الكلمـات المحجـوزة حسـب الترتيب الأبجدي هي:

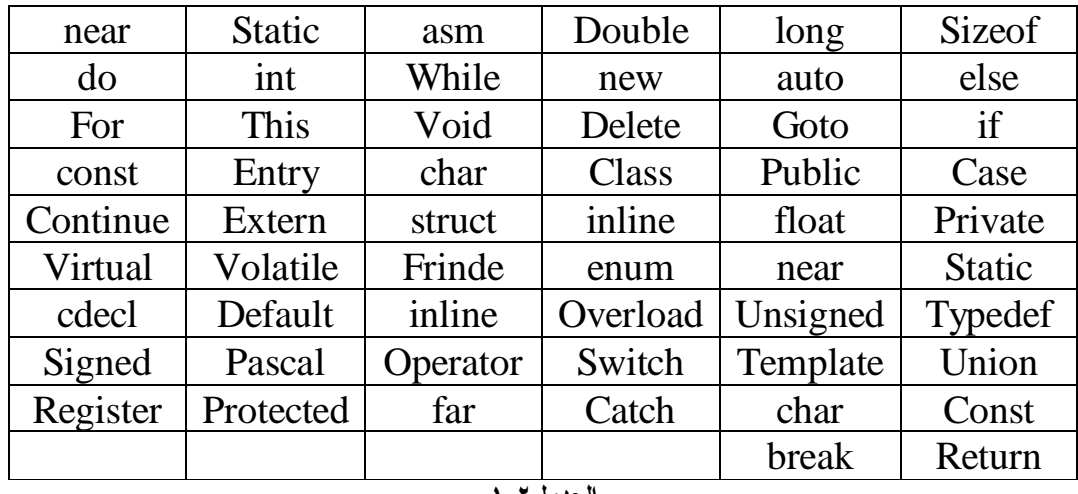

**الجدول١-٢**

وينبغي التنبيه إلى أن هذه الكلمات المحجوزة ، لا يجوز إعادة تعريفها أو استعمالها لغير ما خصصت له.

وكما تلاحظ من قائمة الكلمات المحجوزة ، أن لغة ++C تعد لغة صغيرة إذ تتكون من عدد قليل من الكلمات المحجوزة تقريبا ٥٢ كلمة محجوزة فقط. • تمثيل الثوابت العددية Constants Numeric يمكن تمثيل الثوابت العددية ، في لغة ++C بثلاث صور هي-: a. الثابت العددي الصحيح integer - هو عدد مكون من الأرقام من 0 Ù 9 - لا يحتوى على فاصلة عشرية. - يمكن أن يحوى الإشارة "+" أو "-" أمثلة صحيحة على الثابت العددي الصحيح-: 0 15 1000 321 -61 والأعداد التالية غير صحيحة للأسباب المبينة إزاء كل منها: 3.31 : لانه يحتوى على فاصلة عشرية. 1,000 : لانه يحتوى على فارزة. 72J : لانه يحتوى على حرف أبجدي. 4 2 : لوجود فراغ بين العديدين. 1992 1992 1999 : لوجود فراغ وأيضا لان العدد كبير.

كما يمكن تصنيف الأعداد الصحيحة في لغـة ++C ، حسب طولهـا ، والسعة التخزينية لها في الذاكرة مثلا-: الثوابت الصحيحة 19897 , 40000 تسمى ثوابت صحيحة طويلة int long. الثوابت -16 , 80 , 45 تسمى ثوابت صحيحة قصيرة int short. الثوابت 20000 , 967 تسمى ثوابت صحيحة بدون إشارة int unsigned.

والفرق بين الثوابت الطويلة والقصير ة هو في عدد الوحدات التخزينية المطلوبة لكل نوع في الذاكر ة ، فالطويلة تـأخذ حيز ا اكبر ، و القصير ة توفر عدد الوحدات التخزينية المُستعمَّلة ، أمـا الثوابت الصـحيحة بـدون إشارة unsigned int ، فان استعمالها يوفر وحدة تخزينية واحدة تستعمل للاشاره عندما تذكر كلمة وunsigned ، قبل int ،

وذلك بإزاحة القيمة إلى قيمة موجبة بدون إشـارة ، ولكل نـو ع مـن الأنـواع السـابقة تطبيقاته المناسبة.

Floating-point Constants الحقيقي العددي الثابت -b - هو عدد مكون من الأرقام 0 Ù 9 - يجب أن يحتوى على فاصلة عشرية - يمكن أن يحوى الاشاره "+" أو "-" - لا يجوز أن يحتوى على فارزة "،"

أمثلة على ثوابت عدد حقيقي تستعمل الفاصلة العشرية بشكل صحيح -: 421.5 10.6 0.0 0 01 -68.0

والأمثلة الاتيه غير صحيحة للأسباب المبنية إزاء كل منها-: 1000 : لانه لا يحتوى علي فاصلة عشرية. 4,000.21 : لانه يحتوى على فارزة. 83.4 2 : لان يحتوى على فراغ .

PDF created with pdfFactory Pro trial version [www.pdffactory.com](http://www.pdffactory.com)

• تمثيل الثوابت الرمزية numeric-Non - سلسلة من رموز اللغة ( أحرف أرقام رموز خاصة) محصورة بين حواصر علوية مزدوجة (علامات تنصيص أو اقتباس)

> ومن الأمثلة على الثابت الرمزي ما يأتي -: "first" "my name is" "30+50=80" "my,no=123.04" "Islam"

وتلاحظ أننا سمينا أي نص موضوع بين حاصرتين مزدوجتين ثابتا رمزيا والصحيح أن تسميته ثابتا رمزيا هي من قبيل المجاز والاصطلاح لا الحقيقة ، واما كلمة رمزي : فلان النص مكون من عدد من الرموز ، وتسمية بعض الكتب بالثابت غير العدد .Non-numeric

ملاحظة/ كل الثوابت الرمزية الواردة أعلاه ، وان استخدمت ارقاما حسابية داخلها ، ألا أنا لا تحمل أي قيمة حسابية ، وليس لها معنى حسابي ، وتستخدم مثل هذه الثوابت عادة كمعلومات توضيحية مع نتائج البرنامج.

المتغيرات هي أسماء (عناوين) لمواقع في ذاكرة الحاسوب ، يخزن بها رموز أو أعداد.

وبمـا أن أنـواع المعلومـات المـر اد تخزينـها تكـون عـادة مخـتلفة مـثل القيم الصـحيحة أو الحقيقية أو الرمزية ... الــخ فـانك تحتاج أن تعلم المترجم في بداية البرنامج عن أنواع المتغيرات التـي تـريد اسـتعمالها فـي الـبرنامج ، فمـثلا فـي السـطور التالـية تبيـن أن المتغيرين x و y حقيقيان ، والمتغير k صحيح ، والمتغير c,b,a رمزية.

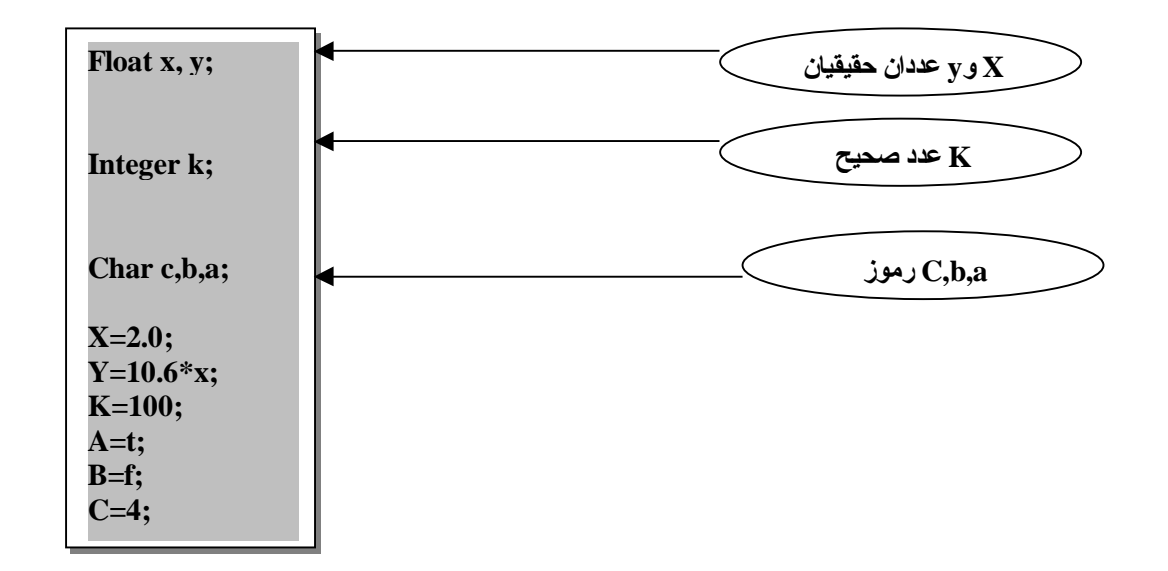

لاحظ السطرين الأول ، والثالث يحتويان على اكثر من متغير حيث يفصل بين كل متغيرين ، فاصلة وكذلك يمكن تحديد أنواع المتغير ات ، بذكر التفصيل الدقيق للنوع ، من حيث طول السعة التخزينية ، أي هلّ هو صحيح قصير أم طويل حقيقي قصير ً أو مضاعف ... الـخ

• وتقسم المتغيرات لنوعين -: -١ متغيرات عددية وهي مواقع في الذاكرة تخزن بها أعداد .

-٢ متغيرات رمزية وهي مواقع في الذاكرة تخزن بها رموز.

-٣ متغيرات منطقية وتخزن بها قيمة منطقية أما 0= FALSE أو 1=TRUE

# <u>الأدوات المستعملة في لغة ++C</u>

يوجد في لغة ++C ثلاثة أنواع من الأدوات وهي: الأدوات الحسابية – الأدوات المنطقية والعلاقة – الأدوات الدقيقة وفيما يأتي تفصيل بالأنواع الثلاثة-:

الأدوات الحسابية Operators Arithmetic تسمح لغــة ++C باسـتعمال الأدوات الحســابية مــن جمــع وطــر ح وضــر ي وقسـمة ، كاللغات الأخرى ، إلا أن عملية الرف إلى أس ، ليس لها أدوات مباشر ة مثّل الأداة h ف ي Basic والأداة \*\* ف ي فورت ران ، وانم ا ت تم علم ية ال رفع إل ى أس ف ي لغ ة ++C بطريقة أخرى .. كما تختلف القسمة في لغـة ++C عنها في Basic إذا أن أي جزء كسر ي ينتج عن القسمة يهمل مهمها كان كبيرا ، كما في لغتي باسكال وكوبول فمثلا ناتج القسمة 3/3 هو 2 لا الكسر 0.666 يهمل ، ويكون ناتج القسمة باستعمال الأداة / صحيح العدد.

ويمكننا الآن أن نلخص الأدوات الحسابية المستعملة في لغة ++C فيما يأتي-:

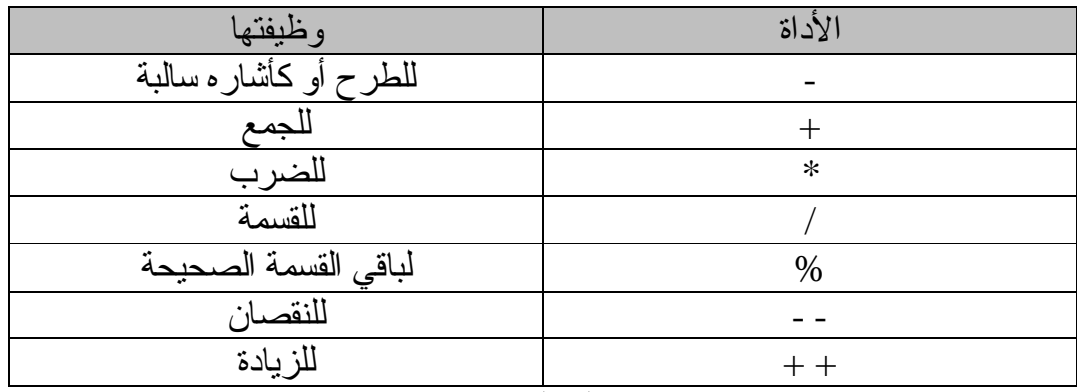

**الجدول١-٣**

ويختلف أداء بعض الأدوات الحسابية حسب نـوع المعطيات الصـحيحة ، أو الحقيقة ، أو الرمــز ية فعــند معاملـــة المعطــيات الحقيقـيـة لـــلأدو ات الحســابية ، يمكــن القــول أن العلميات الأساسية من جمع وطرح وضرب ، تجر ي بالطريقة التي نعر فها ، إلا أن هناك محذور ا يجب أن نذكر ٍ بـه ، وهو أن تتعدي قيمة النتيجة من أية عملية حسابية الحدود المرسومة لنو ع المتغير الناتج ، لان لكل نو ع من أنواع المتغير ات حدودا ، يعد تجاوز هـا خطـأ ينـتّج عـنه خطـأ فـّى النـتائج ، وعـند معاملـة المعطـيات الصـحيحة بــالأدوات الحســابية تعمــل الأدوات بالطــريقة التــي نــتوقعها ، وعــند تعــدي الحــدود المسموح بها في القيم الصحيحة ، فان هذا يعني أن خطأ قد وقع overflow ، وفي هذه الحالة لن تتلقى من المترجم أية رسالة خطأ ، فمثلا إذا كان لدينا البرنامج التالي:

Main( ) { int  $n = 33000$ ;  $n = n * 3$ ; }

عند طباعة النتيجة n النهائية نتوقع أن يكون الجواب 99000 ، ألا أن الجواب في هذه الحالــة لـن يـتعدى 30464 ، وهـو الحـد الاعلــى المسـموح بــه للقـيمة الصــحيحة ، وهناك أمر أخرى يتعلق بالقسمة فعندما نقسم 8 على 3 قسمة صحيحة 8/3 فان الناتج يكون صحيحا وهو 2 فقط ، وإذا ما رغبت أن تحافظ على الجزء الكسرى الذي أهمل و اسقط ، يمكنك أن تحول القسمة إلى قسمة حقيقة 8.0/3.0 حينئذ فـان الـناتج سبكون 2.667 لهـذا السـبب أدخلـت لغــة ++C أداة باقــي ا لقسـمة مس % ويسـمـي Operator Modulus ويستعمل على النحو التالي:

7 % 3

تعطي الجواب 1 وهو باقي القسمة الصحيحة 7/3 ، ومن الجدير بالذكر أن كلا من باسكال وكوبول تستعملان مثل هذه العملية ، ففي باسكال تكتب هذه العملية على ال نحو 3 mod 7 ، وكلم ة MOD ه ي اختص ار Modulus ، أم ا ف ي لغ ة ++C فتستعمل الأداة % لتقوم بهذا العمل.

#### الأدوات الأحادية والثنائية Binary and Unary **Operators** تعـد جمـيع أدوات الجمـع والطـرح والضـرب والقسـمة وباقـي القسـمة أدوات ثنائـية binary أي أنه ا ت أخذ (ت تعامل م ع ) قيمتي ن وتن تج قيمة واحدة ، فمثلا نتيجة 3\*2 هي القيمة 6 وهناك الأداة الأحادية – عندما تتعامل مع قيمة واحد فمثلا (1992-) تمثل الإشارة ا لسالبه وهي هنا أداة أحادية Unary ، والعملية هنا ليست عملية طرح كما نعلم.

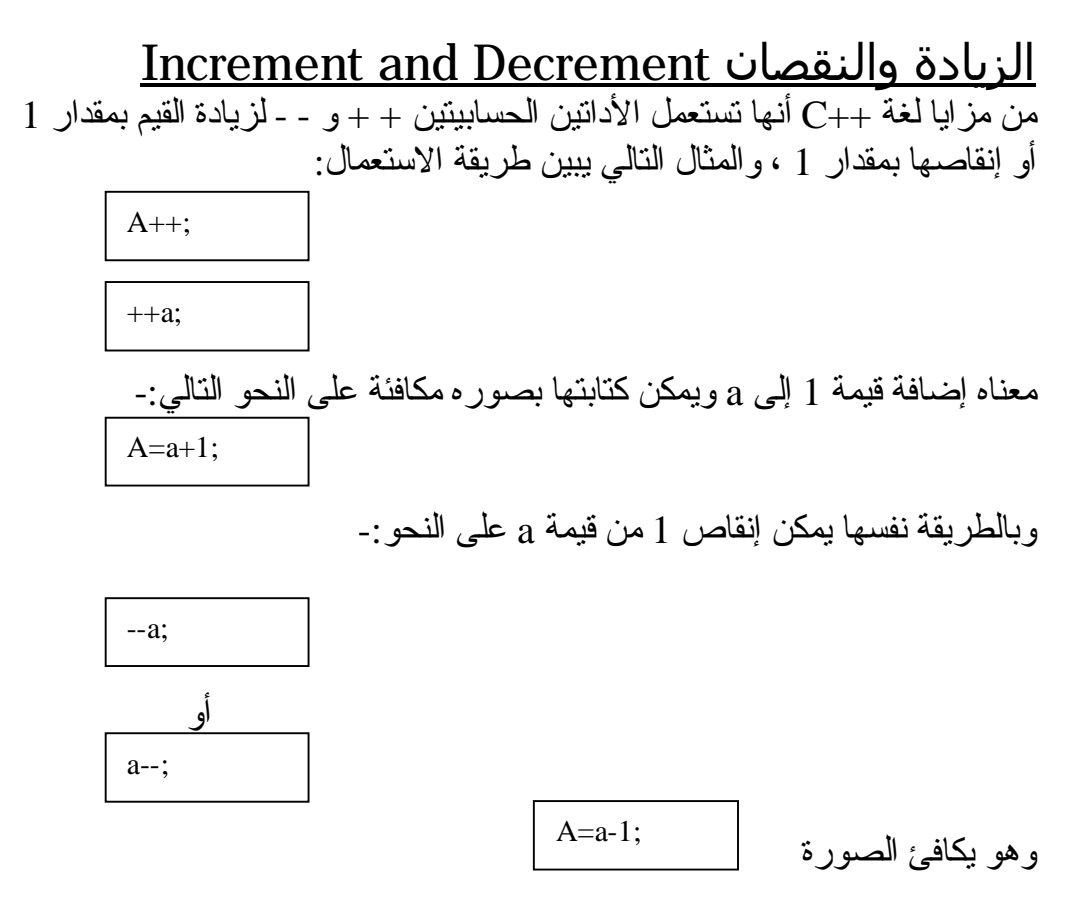

لكن هناك فرقا في سرعة التنفيذ ، فالتعبير  $a_{\pm1}$ أسر ع من التعبير  $a_{\pm1}$  وهذه هي الفائدة من جراء استخدام مثل هذه الأدوات . وممـا ينبغـي النتبـيه إلـيه هـنـا أن هـناك فـرقا بيـن ++a و a++ ، صـحيح أن كـلا مـن  $\rm{a}$  التعبيرين يجمـع 1 إلـى  $\rm{a}$  ، لكـن عـند اسـتعمال  $\rm{a}$ ++ فـى تعبـير مـن التعابـير ، فـان

تـزداد قـبل اسـتخراج قـيمة التعبـير ، بيـنما فـي حالــة ++a تسـتخرج قـيمة التعبـير باستعمال قيمة a الحالية قبل زيادتها بمقدار 1 ، وبعد ذلك تتم زيادة a بمقدار 1 آي أن العملية الأولى جمع نقديم ، والثانية جمع تأخير ، وينطبق هذا الكلام أيضا على – . a-- و a

مثال:

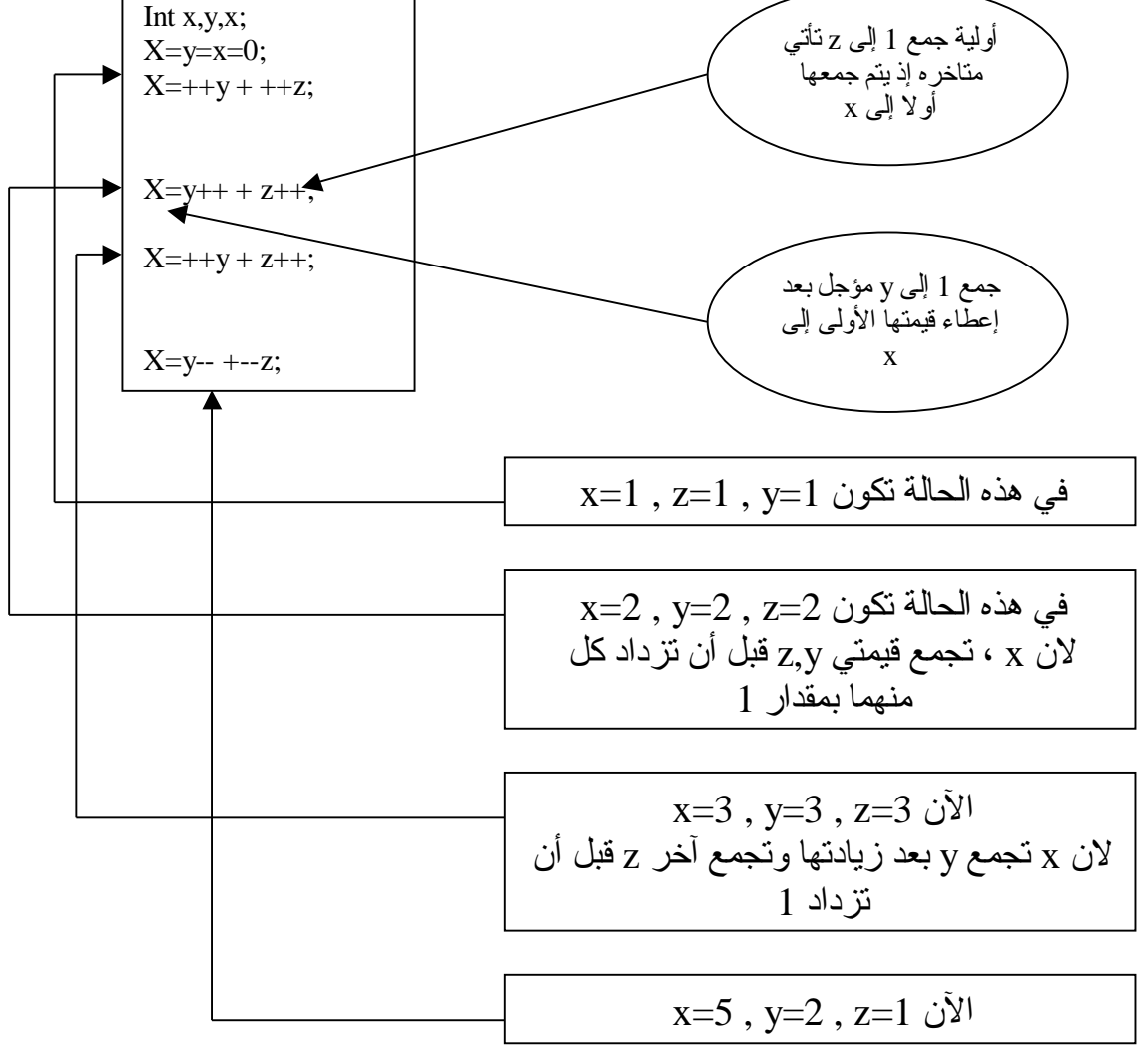

وبإمكانك كتابة الجملتين: Int x,y,z  $X=y=z=0$ 

في جملة واحد على النحو: Int  $x=y=z=0$ 

### أولية العمليات للأدوات الحسابية Precedence of Arithmetic Operations يمكـن القـول أن أولـية تنفـيذ العملـيات كمــا يجـريها مــترجم ++C بالنسـبة لــلأدوات الحسابية هي على النحو التالي:

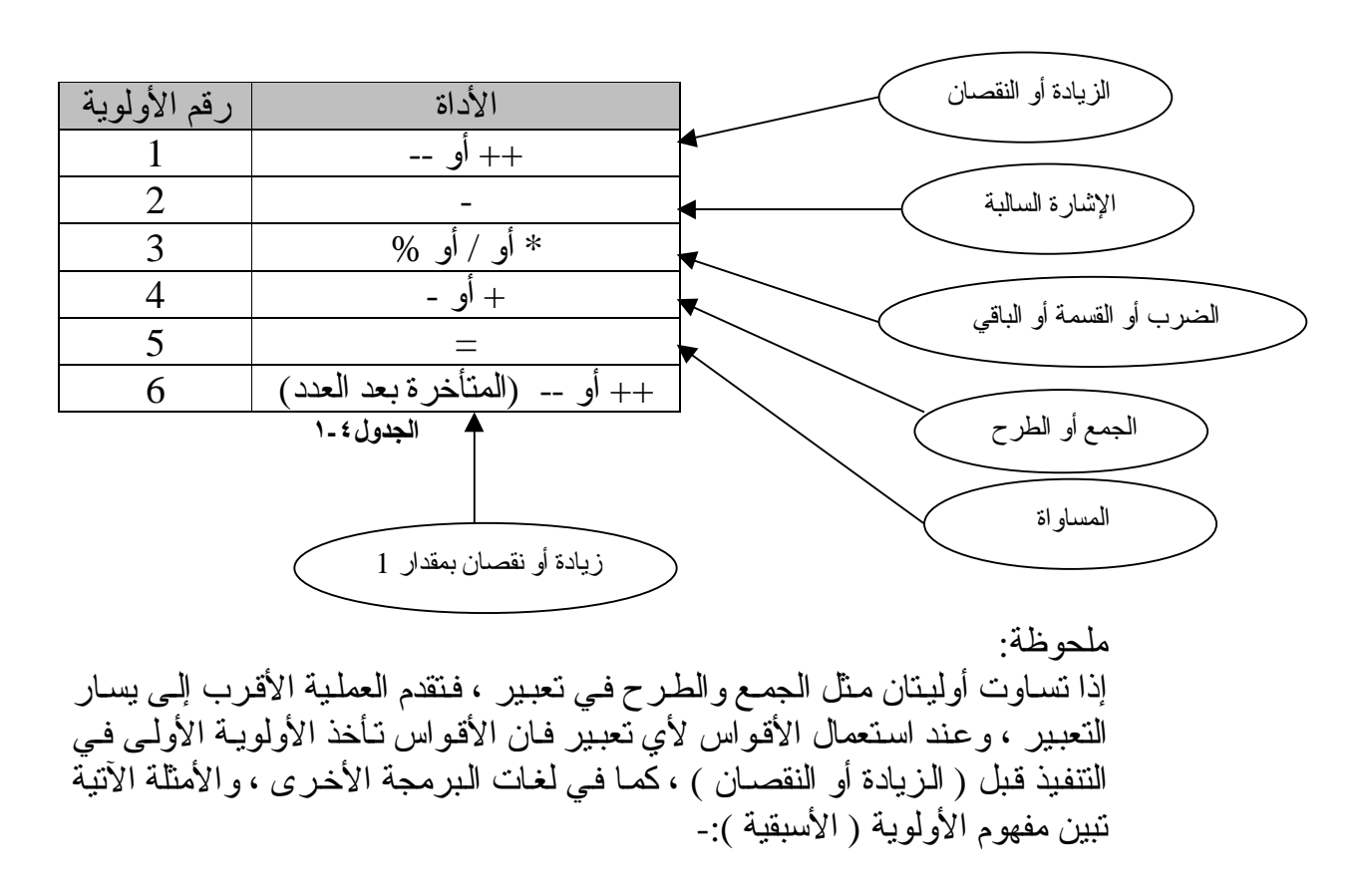

$$
X+y/\,z\ast a
$$

يأخذ تسلسل أولويات عملياته الشكل والخطوات التالية-: -١ العملية الأولى: القسمة z / y a \* (y/z) :الثانية العملية -٢ -٣ العملية الثالثة: جمع الناتج في الخطوة 2 إلى x فتكون النتيجة: X + y / z \* z

لاحظ أننا بدأنـا بإجراء العلميات الحسـابية مـن اليسـار إلـى اليميـن ، وتعطـى ألا ولويـه لأية عملية حسب قاعدة الأولوية ، فجاءت القسمة ، في المثال قبل الجمع ، كما جاء الضرب بعد القسمة وتلا ذلك الجمع كأخر عملية.

# الأدوات العلاقية والمنطقية Logical and Relational **Operations**

يرجع اسم الأدوات العلاقية إلـى العملـيات المختصــة بالقيم التـي بيـنـها علاقـات وهـو أجراء عمليات مقارنـة منطقية بين كميات حسـابية أو رمـزية ، وتكون نتيجته منطقية وهـي أمــا نعــم (true) أو (false) ، ويكــثر اســتخدام التعابـير المنطقـية فــي الـجمــل الشرطية ، والأمثلة الآتية تبين لك ما هو التعبير المنطقي:

> التعبير المنطقي: y= =x جواب أما نعم أو لا . والتعبير المنطقي: 100.0 < matrix جواب أما نعم أو لا .

وفي لغـة ++C تعـامل النتـيجة لا (false) علـى أنهـا صـفر (0) وتـأخذ النتـيجة نعـم (true (أية قيمة غير الصفر والمشهور أنها (1) . ويبين لنا الجدول التالي الأدوات العلاقية والمنطقية:

الأدوات العلاقية

| معناها           | الأداة       |
|------------------|--------------|
| اكبر من          |              |
| اصغر من          |              |
| اكبر من أو بساوي | $>=$         |
| اصغر من أو بساوي | $\Leftarrow$ |
| يساوي            |              |
| لا بساوي         |              |

**الجدول١-٥**

الأدوات المنطقية

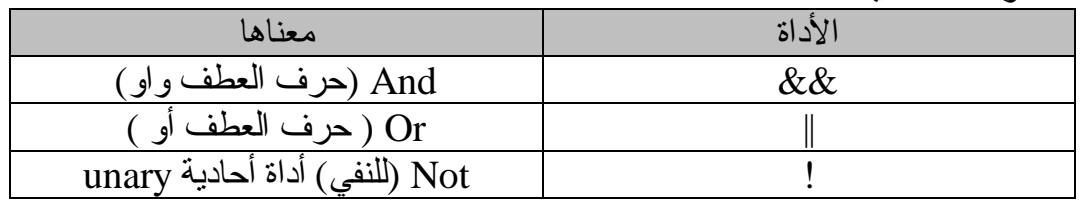

**الجدول١-٦**

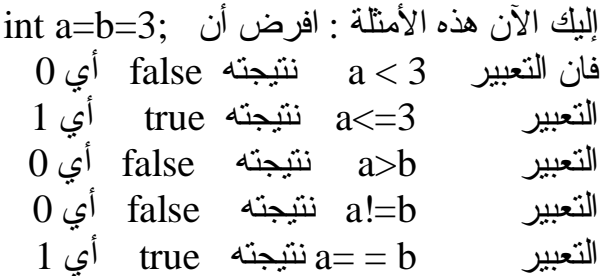

|                          |          |              |              | ັ    |                                |  |      |
|--------------------------|----------|--------------|--------------|------|--------------------------------|--|------|
| جدول النفي<br>x (not x)! |          | جدول التخبير |              |      | جدول الجمع                     |  |      |
|                          |          |              | X  y(x or y) |      | $X &x \& y (x \text{ and } y)$ |  |      |
|                          |          | X            |              | X  y |                                |  | X&&y |
|                          |          |              |              |      |                                |  |      |
|                          |          |              |              |      |                                |  |      |
|                          |          |              |              |      |                                |  |      |
|                          |          | ௱            | ௱            |      |                                |  |      |
|                          | $\cdots$ |              |              |      |                                |  |      |

جدول الصدق سوف نسوق هذا الجدول كالتالي-:

**الجدول١-٧**

!! المساعدة على فهم جداول الجمع والتخيير والنفي أعلاه-: جدول الجمع:

تخيل أن F تمثّل السم ، وان T تمثّل العسل ، وبناء على ذلك فان F&&T تعني سما مع سم والنتيجة سم أي F ، كذلك F&&T تعني خلط السم مع العسل والنتيجة سم أي F ، وكذلك  $\csc T$  ين تج عنها F أمـا  $\csc T$  فهـي عسل علـى عسل أي أن أن النتيجة T .

جدول التخيير:

فلو خيرت بين السم F والسم F $|{\rm F}\,|$  فالنتيجة معروفه F أما بين السم والعسل T||F فالنتيجة سوف تكون بالطبع للنجاة عسل T ، ونتيجة T||T هي عسل T... <u>الأدوات الدقيقة Bowties Operators</u>

تتميز لغة ++C عن سائر اللغات الراقية مثل فيجوال بيسك وباسكال أنها تستخدم أدوات دقيقة على مستوى وحدة التخزين الأولية [Bit] والمختصر ة من Binary Digit\*

سميت هذه الأدوات بالدقيقة أو أدوات (البت) لأنها تتعامل مع [bit] ( وحدة التخزين الأولية) مباشرة ، فحصـا ، وضـبطا ، وإزاحـة ، وتستعمل هذه الأدوات مع المعطيات الصحيحة int والرمزية char فقط ، ولا تستعمل مع غيرها من أنواع المعطيات..

|                         | .<br>ی …ں ۔ ب<br>-- - |
|-------------------------|-----------------------|
| عملها                   | الأداة                |
| (not) آداه أحادية       | $\tilde{\phantom{a}}$ |
| (and) حرف الواو (و)     | &                     |
| (or) حرف العطف (و)      |                       |
| إز احة إلى اليسار       | >>                    |
| إزاحة إلى اليمين        | <<                    |
| (xor) (أو ) الاستثنائية | $\wedge$              |
|                         |                       |

والجدول التالي يبين الأدوات الدقيقة ووظيفة كل منها:

**الجدول١-٨**

وكغيرها من الأدوات ، فان الأدوات الدقيقة تتبع قواعد الأولية وحسب الترتيب التالي:

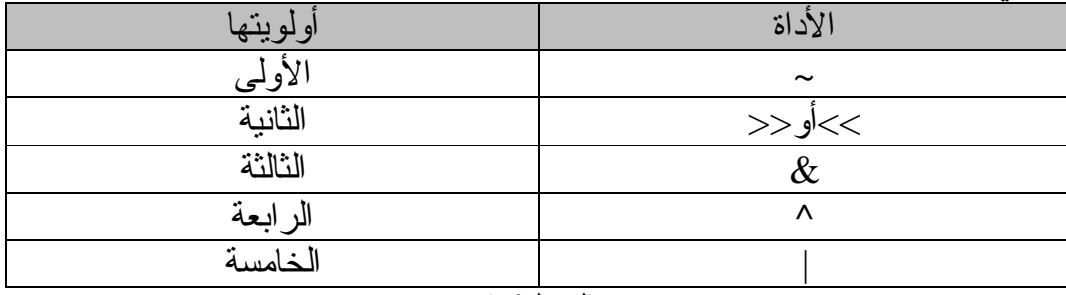

**الجدول١-٩**

أداة النفي (~) تعمل هذه الأداة على إبدال الصفر (0) بواحد(1) أو العكس ، ومعنى هذا أنها تضع 0 مكان 1 وكذلك 1 مكان 0 ، فمثلاً لـو كـان لدينا قيمة x ممثلة فـي النظام العددي  $0$ الثنائي التالي (من 8 بت )-:

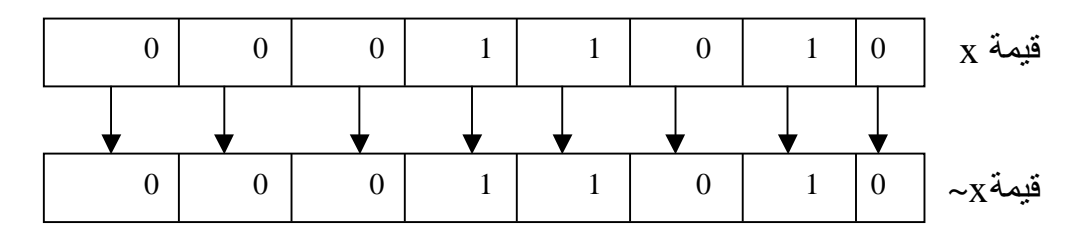

ومعنى ~ النفي (not) ومعنى النفي هنا النضاد بين 0 و 1 في النظام العددي الثنائي ، فعندما تنفى 0 تثبت بدلا منه 1 والعكس صحيح ، وهذا يوضحه لك المثال السابق إذ تم (نفي) قيمة x بالبت ليصبح x ~ في جميع مكوّنات من البت.

أداة الجمع & المثالي التالي يوضح كيفية جمع القيم عند تمثيلها بالنظام العددي الثنائي: x&y; العملية

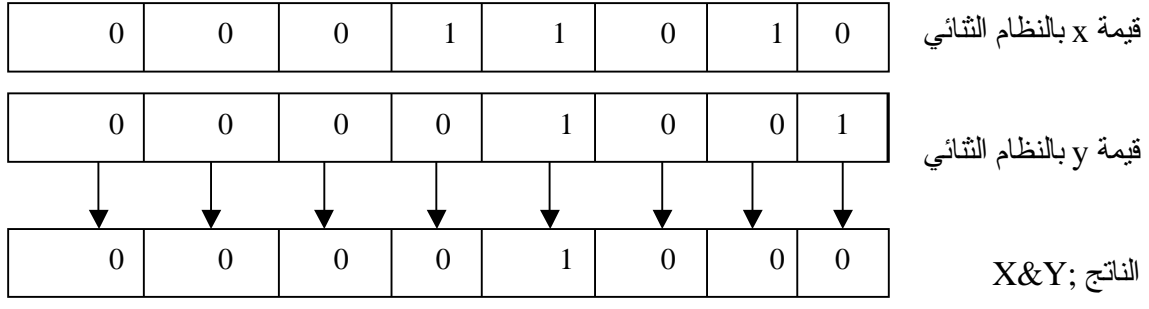

حيث يجمع 0+0 ويعطي 0 ، ويجمع 0+1 ليعطي 0 ويجمع 1+1 ويعطي 1 (السابقة الصدق جداول انظر (T Ù T&T F Ù F&T FÙF&F

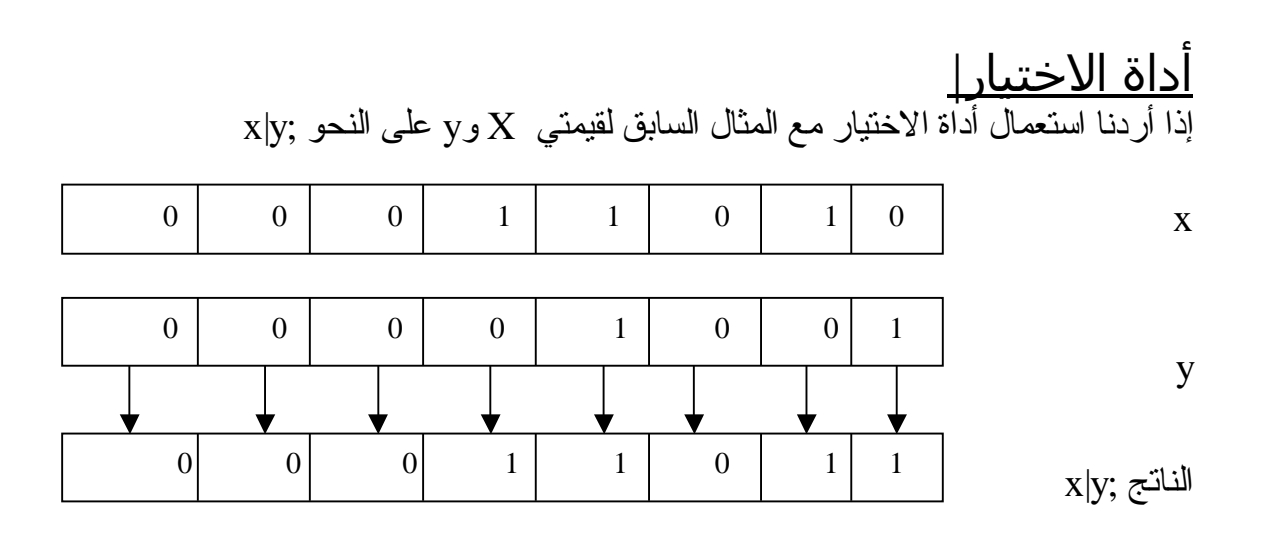

حيث الاختيار بين 0 و1 هو 1 ، والاختيار بين 1 و1 هو 1 ، وبين 0 و0 هو 0 . ( انظر جداول الصدق السابقة ) T Ù T $|$ F T Ù T $|$ T T Ù F $|$ T

أداة الاختيار الاستثنائي ^ خذ المثال السابق نفسة لترى كيف تؤثر هذه الأداة

x

y

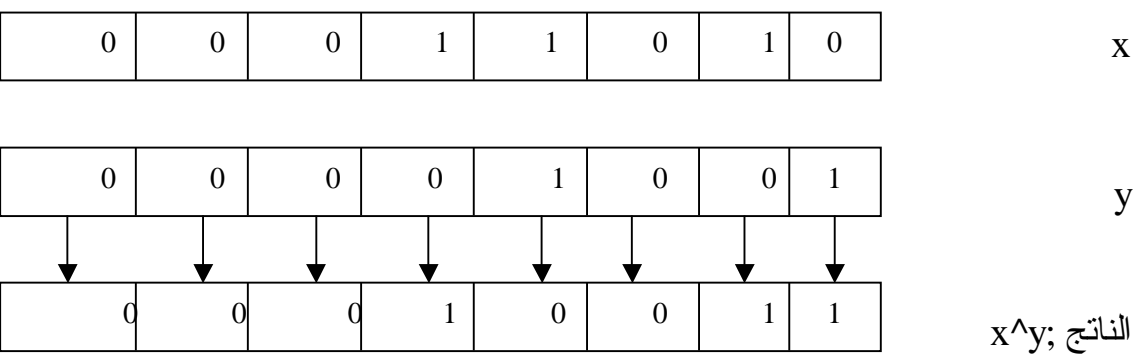

 $1$ لاحظ أن الاختيار بين 0 و0 نتيجته 0 ، والاختيار بين 1 و0 نتيجته 1 ، وبين 1 و  $\rm \, (OR)$  ، أن أداة الاختيار الاستثنائي ^  $\rm (XOR)$  تختلف عن أداة الاختيار  $\rm \, (OR)$ في أن الأولـى حالـة خاصــة مـن الثانـيّة إذ تكـون نتيجـتها true (1) عـندما يكـون أحـد طرفي الاختيار x أو y نتيجته true ، وما عدا ذلك فنتيجتها دائمًا false (0) ، كمـا  $\pm$  لاحظت في هذا المثال ، أما في حالة الاختيار العام (OR) فان نتيجة 1|1 هي  $1$ .

أدوات الإزاحة << و >> قد تبدو أدوات الإزاحة غريبة على المبرمج الذي يستخدم لغات أخرى مثل Basic و Pascal .. الــخ . حيث ينـتج عـن اسـتعمال إحداهمـا إزاحــة قـيمة المتغـير الصــحيح بالـنظام الثنائـي (بالبـت) يميـنا أو يســار ا عـددا مـن الخانــات حسـب الطلـب ، وتمــلا الخانات المفرغة من الجهة الموجبة أصفارا ، ومن الجهة السالبة تملا آحادا.

والأمثلة التالية توضح طريقة الاستعمال. مثال: الجملة ;2<<x عند تنفيذها على قيمة x ( وهي 23 بالنظام العشري) بالنظام الثنائي فان العملية تتم على النحو التالي:

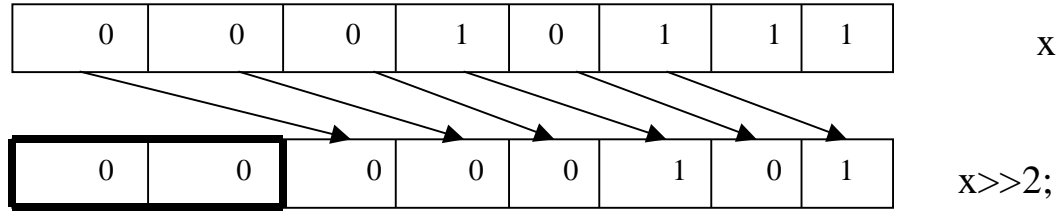

النتيجة من الإزاحة بمقدار خانتين (٢ بت ) لليمين تصبح قيمتها : 5 بالنظام العشري. وهذا يعني أن ;2<<23 تعطي النتيجة 5 . حيث 23 القيمة المزاحة. 2 عدد خانات الإزاحة المطلوبة لليمين. لاحظ أن الخانتين المفرغتين بسبب الإزاحة لليمين قد ملئتا بمصفرين.

PDF created with pdfFactory Pro trial version [www.pdffactory.com](http://www.pdffactory.com)

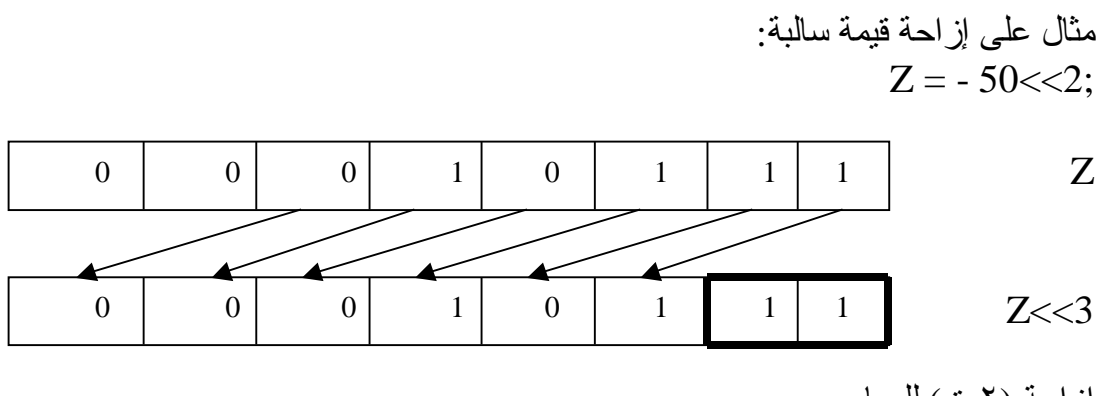

إزاحة (٢بت) لليسار. الجديد فـي هـذا المـثال أن الإز احـة لقـيمة سـالبة ينـتج عـن كـل خانـة مفـر غة القـيمة 1 وليس 0 كما في المثال السابق.

# <u>أدوات أخرى لم تذكر Other Operations</u> the conditional operator الشرطية الأداة

وهذه الأداة تتميز بها لغة ++c عن غيرها ، إذ تحل محل جملة شرطية مشهورة في بيسك وفورتر ان وباسكال وهي if-then-else ، وتعتبر هذه الأداة أداة ثلاثية لأنها تتعامل مع ثلاث كميات حسب صيغتها العامة التالية:

Expression1 ? Expression2: Expression3

فلو كان لدينا الجملة الشرطية التالية على سبيل المثال:

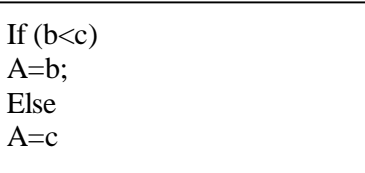

معناها: انــه إذا تحقق الشـرط (b<c) فينفذ السـطر a=b ، وإلا فـان a=c وباستعمال الأداة الشر طية ؟ يمكنـنا أن نكتب بـدلا مـن الجملــة الشـر طية كلهـا الجملــة المختصــر ة التالية:

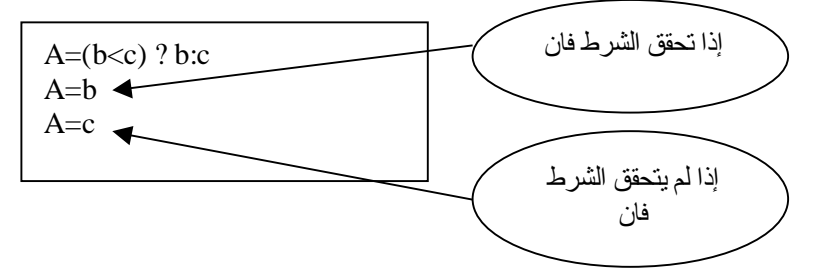

## the & and \* Pointer  $(\ast)$  أداة العنونة (&) و  $(\ast)$ Operator

المؤشر Pointer هو عنوان المتغير المؤشر في الذاكرة ، وللمتغير المؤشر فوائد جمـة فـي عملـية الـبرمجة نذكـر ها عـند الـتعرض لهـا فـي الفصـول القادمـة بـإذن الله ، ويكـثر اسـتعمال هاتيـن الدالتيـن مــع المتغـير ات المؤشـرة المحجـوزة لـهـا فــي أماكـن خاصة في الذاكرة . وتعد الأداة & هنا أداة أحاديـة تتعامل مـع كمية واحدة فقط ، حيث تقوم بإعطاء عنوان الطرف الأيمن للمعادلة ، للطرف الأيسر منها ، فمثلا العملية:

 $X=\&y$ 

تعطي عنوان y في الذاكرة ، ووضعه في مخزن x ، وهذه الجملة تختلف طبعا عن  $\&$  الجملــة الحسـابية  $_{\rm X=V}$  التــى معنـاها وضــع قيمـة y فــى مخـز ن  $_{\rm X}$  أمـا عـند استعمال  $_{\rm X}$  ${\rm v}$ قبل  ${\rm v}$  فمعناها إعطاء عنوان مخزن  ${\rm v}$  في الذاكرة فقط للمتغير  ${\rm x}$  ، وليس قيمة فلو كانت 10=y ، ورقم (عنوان) موضعها في الذاكرة هو 120 ، فان x تأخذ قيمة د استعمالنا & مــع y وبالنسـبة لــلأداة الثانــية \* فهـي أداة أحاديــة أيضــا ،  $\&$  120 ومكملة للأداة & ، ولذلك لو كان لدينا الجملة التالية التي تستعمل الأداة \* .

 $S=*x$ :

فانـه يفهم مـنـها أن x تحـو ي عنوان (موقـع) المتغير y فـي الذاكـرـة ، وان هذه الجملة تضع في مخزن s قيمة المتغير ، صـاحب المخزن الأصل ، أي قيمة y وهي 10 كما في المثال السـابق ، وبالتالـي فـان قيمة 10 تخـزن فـي مخـزن s فـي الموقـع (العنوان) لذلك نــرى أن جملــة x $\pm$ \* $_{\rm X}$  تكافـئها الجملــة x $_{\rm V}$  وهـذا يعنــي أن الأداتيــن  $_{\rm X=V}$ تعملان وكأن الواحدة معكوسة للأخرى وممـا يجب الانتباه إلـيه ، أن الأداة \* تستخدم أيضـا لعملـيات الضـرب الحسـابي كمـا تستعمل الأداة & كـأداة AND دقيقة ، ولـذا لا يلتـبس علـيك الأمـر بيـن الاسـتعمالين المختلفين.

أداة تعيين الطول sizeof

تعد هذه الأداة أداة أحادية (unary) ، وتستعمل لتعيين طـول المتغير ات ( بالبايت) ، وتختلف أطوال المتغيرات حسب أنواعها ، ولذا طلب تعيين طول متغير باستعمال sizeof ، ينبغي ذكر نوع هذا المتغير بين قوسي sizeof، فمثلا:

Int n; N=sizeof (n);

حيث سنكون نتيجة n هنا تساوي 2 بايت ، هي طول المتغير n الصحيح (int) لان طول الصحيح عادة هو 2 بايت ، وطول الحقيقي 4 بايت ، كما في المثال التالي:

Float x;  $Z=sizeof(x);$ 

حيث ستكون نتيجة z هي 4 بايت ، وهي طول x الحقيقي.

<u>The Comma Operator كأداة) () كأداة</u> وهي أداة استثنائية (binary) وتحتل الأولويـة الأخير ة في سلم الأداة المختلفة وتأخذ الصيغة العامة التالية: Experssion1, Experssion2 فعندما تفصل فاصلة بين تعبيرين فان تسلسل العمليات يأخذ الترتيب التالي: -١ تستخرج قيمة التعبير الأول ( علي يسار الفاصلة ) ثم تعطى للتعبير الثاني. ٢ ـ تستخر ج قيمة التعبير الثانـي ( علـي يمين الفاصـلة ) كقيمة نهائـية للتعبير كلـه

 $A=(b=2,b+1);$ 

حيث يعطي المتغير b قيمة 2 في التعبير الأول ( يسار الفاصلة) ، ثم وضع هذه القيمة في b الأخر ي في التعبير الثاني ( يمين الفاصلة) ، فتصبح قيمة التعبير على اليمين (+1b (تساوي 3 وتكون هذه القيمة نتيجة التعبيرين النهائية .

مثال آخر:

كما في المثال التالي:

B=8;  $A=(b=b-4,12/b);$ 

في هذا المثال يتم إعطاء b القيمة 8 أو لا ، ثم عند نتفيذ السطر الثاني ، يعطي b ف ي التعب ير الأول داخ ل القوس ين الق يمة (-4b (آي (8-4) ، وتس اوي 4 ، وه ذه تعطّـى للتعبير الأيمن ، حيث تتم القسمة (12/b) أي (12/4) فتصبح نتيجة التعبير كله 3 ، التي تعطي بالتالي للمتغير a .

<u>جمل التعريف</u> جمل التعريف هي جمل تقوم بتعريف القيم.

مثال:

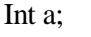

يقابل هذه الجملة في فيجوال بيسك

Dim a as integer

وتقوم بحجز مكان في الذاكرة المشار إليه ، بالاسم a لتخزين قيمة عددية صحيحة.

أنواع البيانات الممكن تخزينها في الذاكرة المستخدمة لـ ++C ا . char لتخزين رمز واحد فقط. .٢ int لتخزين عدد صحيح. .٣ float لتخزين عدد حقيقي. .٤ double لتخزين عدد حقيقي كبير. .٥ void لتخزين بيانات خالية.

أن معــرفة أنــواع البــيانات ، وكيفــية اســتعمالها ، تعــد ضــرورية لفهــم لغــة ++c فلاستعمال المتغيرات ، مثلا ، نحتاج أن نعلن في بداية كل برنامج ، أو بداية الدوال عن أنـواع هذه المتغيرات ، ويـتم الـتعامل معهـا ، خـلال الـبرنامج ، فـي ضـوء أنـواع معطياتها فمثلا الإعلان عن التالية:

Int a,b,x;

تخبر مترجم ++c أن يتعامل مـع هـذه المتغـيرات ، علـى أنهـا متغـيرات صــحيحة وكذلك جملة الإعلان التالية:

Float m,y;

تخبر مترجم ++c) compiler ++C (أن هذه المتغيرات من النوع الحقيقي.

الثوابت الرمزية ذات الشرطة المعكوسة حيث أنـنـا لا نسـتطيع اسـتعمال بعـض الــرموز الموجـودة فــي لوحــة مفاتـيح الحاسـب كثوابت رمـزية ، فقّد اسـتحدث لغــة ++c شـفرات رمـزية خاصــة تسـتعمّل شـرطة معكوسة لها ، وهذه الشفرات مدونة في الجدول التالي:

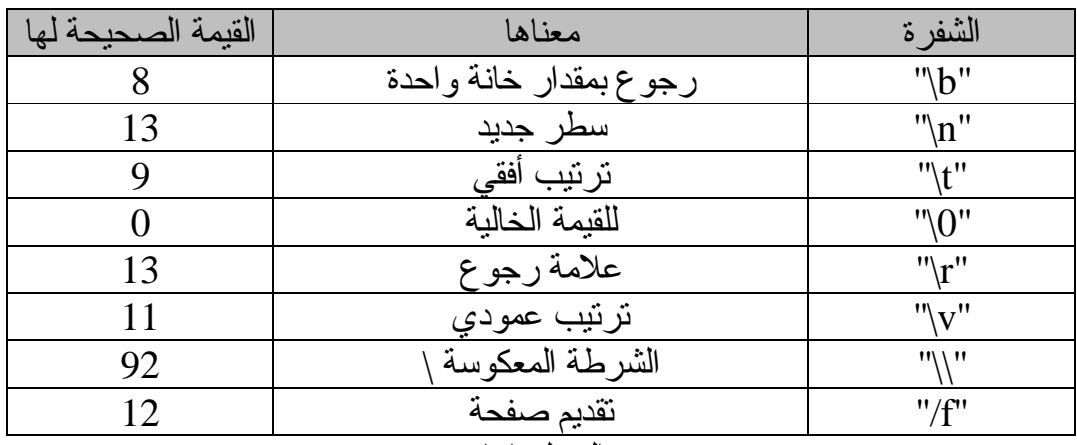

**الجدول١-١٠** ولبيان أهمية هذه الشفرات ، خذ المثال التالي: "first line\n second line" لـو طـبـع هـذا الـنص (الثابـت الرمـزي) فانــه سـيظهر فـي سـطرين متتاليـن علـي الـنحو التالي: First line Second line

ومن الجدير بالذكر ، أن أهم تطبيقات المعطيات الرمزية واستعمالاتها ، هو معالجة النصوص ، وما يستحق التسجيل والاهـتمام ، انــه يمكـن إجـراء عملـيات علــى المعطيات الرمزية.

الملاحظات والتعليقات في ++c Comments تستعمل سائر لغات البرمجة جملا للتعليقات والملاحظات ، وكذلك لغة ++C مثلا الجملة التالية:

10 rem this is Islam

هي جملة ملاحظ في لغة بيسك ، تقابلها جملة تعليق التالية في لغة ++C:

// this is Islam

التي توضح بعد شرطتين (خطين مائلين) وتستعمل جمل التعليق ، في أي مكان من البرنامج لإبداء ملاحظة ما ، عند سطر ما في البرنامج ، ولا تعد جملة تنفيذية ، بمعنى أنها لو حذفت من البرنامج ، لا يؤثر فيه ذلك شيئا ، وعادتا ما يتجاهلها المبرمجين .

مثال: لاحظ جمل التعليق التالية:

this is comment//  $\frac{*}{\text{an example on comment in c++ language *}}$ /\*main() /\* start your program { int x,y,z; //this line declares type of x,y,z }

ومن الجدير بالذكر هنا ، ما يأتي: لا يترك أي فراغ بين الشرطة / والنجمة \* من جهتي جملة التعليق. -١ يقوم مترجم ++c بإهمال النصوص المستعملة في جمل التعليق ، أي أنها لا تنفذ ، بل هي جمل توضيحية تظهر مع قائمة البرنامج أو سطورا فقط . -٢ يمكن وضع جملة الملاحظة والتعليق في أي مكان من البرنامج ، ما عدا وسط اسم تعريفي identifier ، أو كلمة محجوزة keyword .

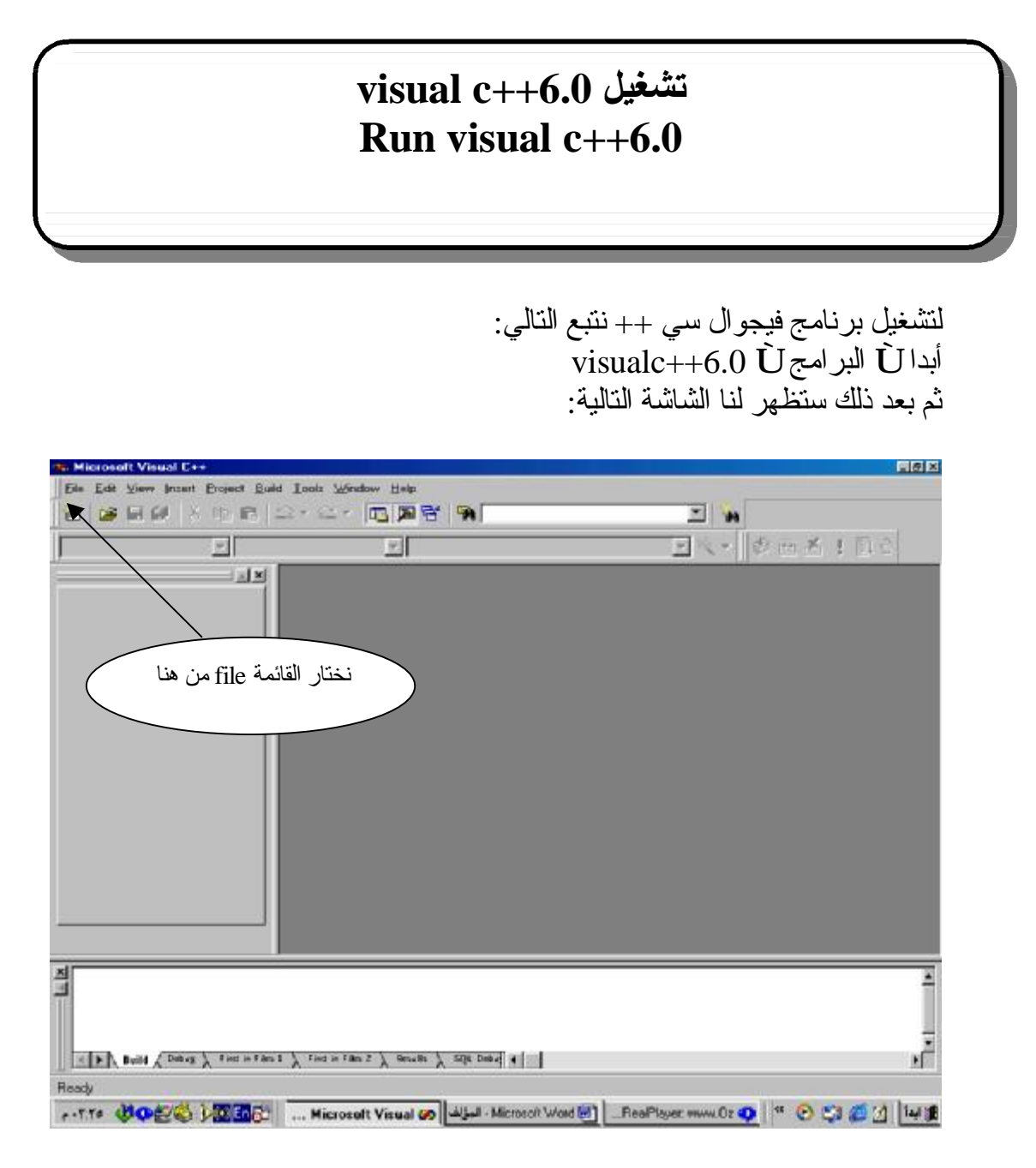

نختار من هذه الشاشة كمـا هـو واضـح القائمـة File ثـم بعد ذلك نخـتار مـن القائمـة New لتظهر لنا الشاشة التالية..

نطبق ما يوجد بالصورة بالأسفل ثم نختار موافق..

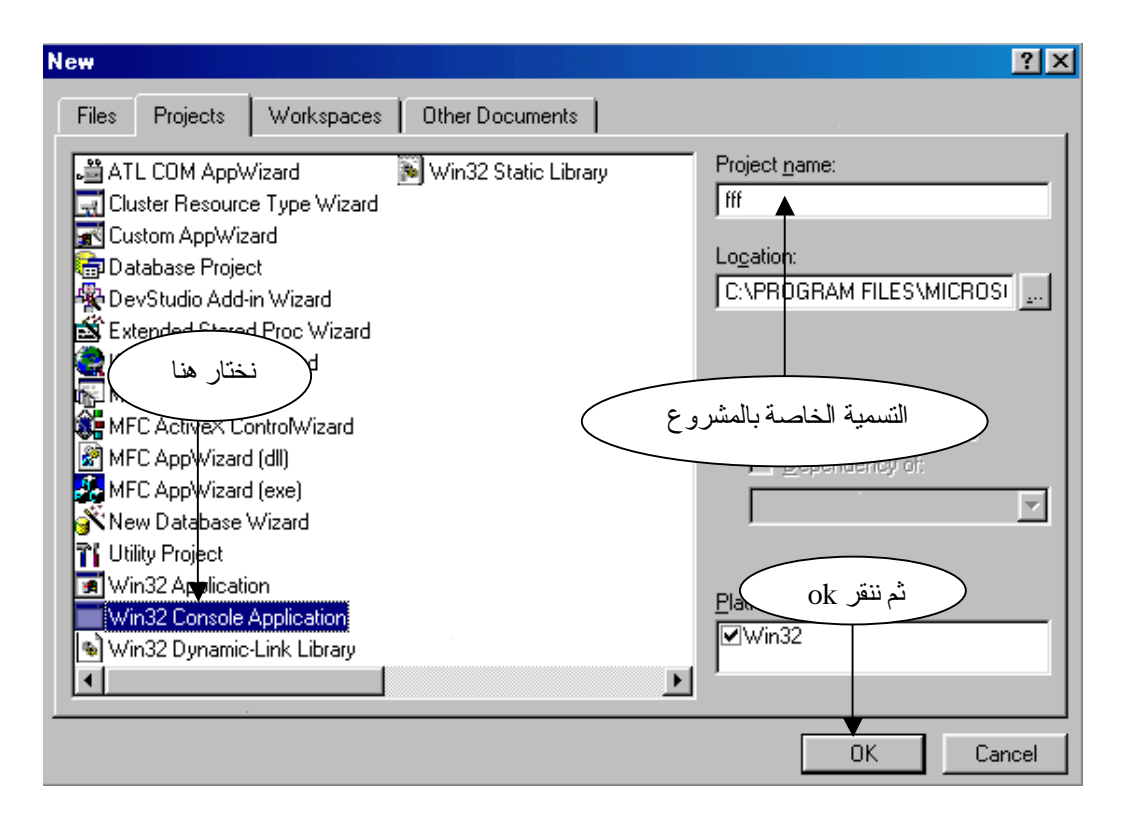
نختار التطبيق الموجود بالأسفل ثم نختار إنهاء كما هو موضح بالأسفل..

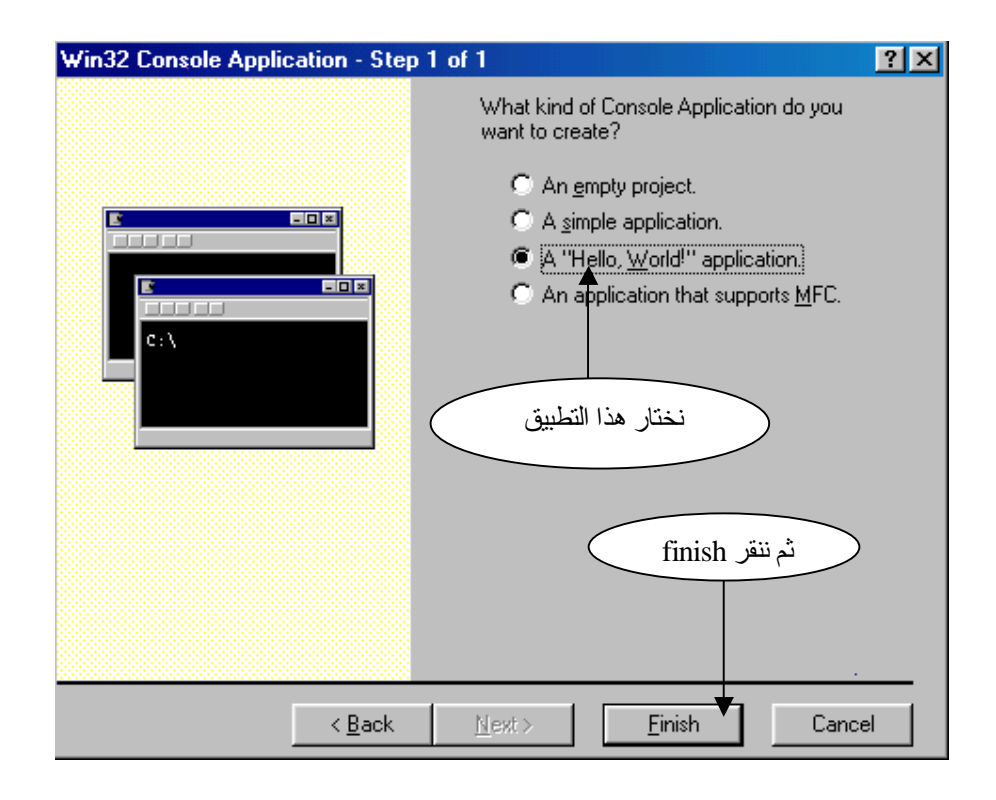

الآن ستظهر لنا شاشة الكود ونلاحظ بالأسفل الشاشة..

// fafa.cpp : Defines the entry point for the console application. #include "stdafx.h" int main(int arge, char\* argv[]) € printf("Hello World!\n");  $return 0;$ Υ  $\vert \cdot \vert$ 

بعد ذلك نختار من القائمة Build ثم نختار exe. Execute ليطبق لنا المشروع .. أو بالنقر من لوحة المفاتيح على الزر 5F .

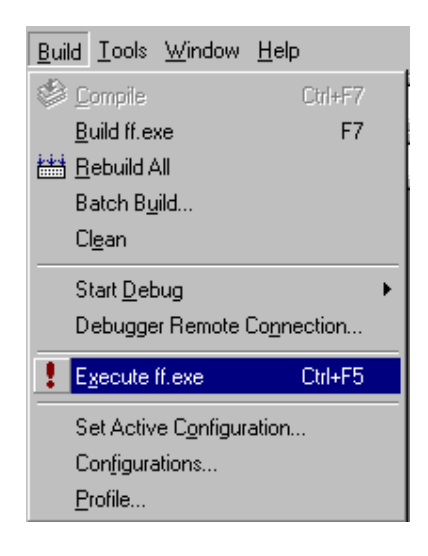

طبعا بعد تنفيذ البرنامج ستظهر لنا النتائج كما في الشكل التالي:

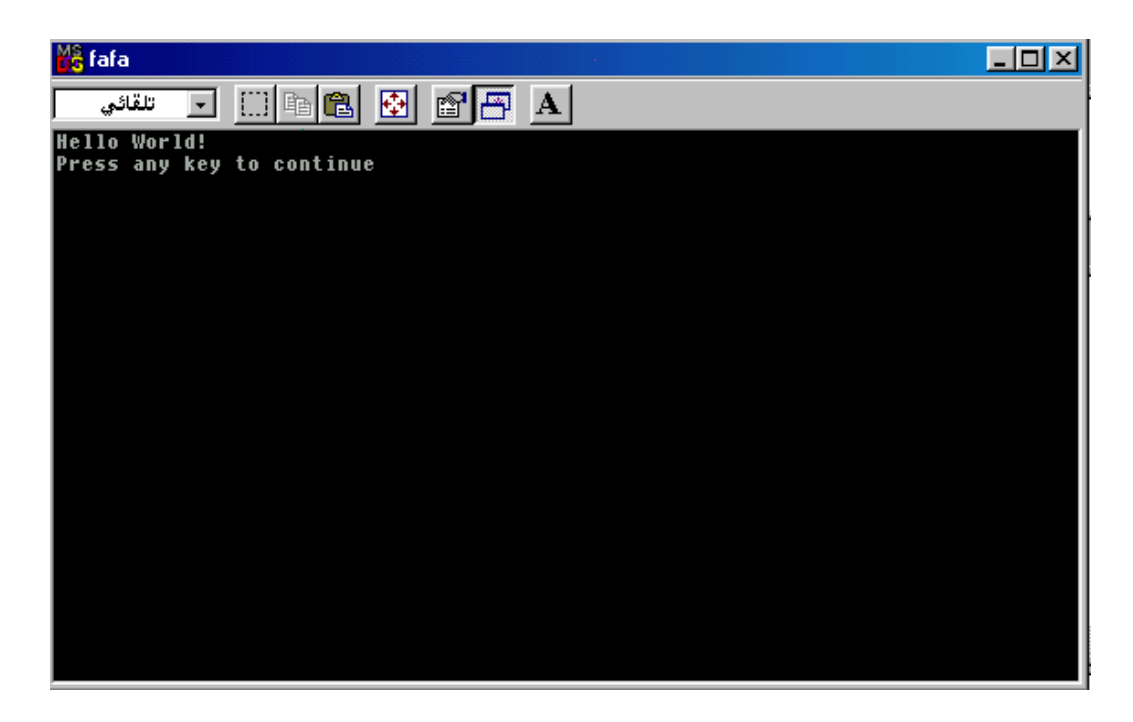

طبعا أعزائي هذا البرنامج الصغير هو برنامج تلاحظون أن الكود تبعه خاص بلغة الام وليس ++c لكن ما نعمل عليه هو مترجم يقبل اللغتين معـا والمـترجم هـو و المسلم عليه من الله عنه ال ++Visual C ، ونلاحظ انه تم طباعة عبارة !Hello World وهي نتيجة تنفيذ الدالة ()printf الموجودة في سطور البرنامج.

PDF created with pdfFactory Pro trial version [www.pdffactory.com](http://www.pdffactory.com)

## **أساليب الإدخال والإخراج Input/output Techniques**

## مقدمة introduction

يتناول هذا الجزء أساليب إدخال القيم الحسابية والرمزية ، وأساليب إخراج وطباعة نـتائج الـبرامج والتعابـير الحسـابية والرمـزية ، وطـباعة المعطـيات المخـتلفة حسـب الحاجة. لقد تعودنـا فـي لغـة بيسك ، أن نستعمل دوال مبنـية وجاهزة عند الطلب للقيام بالإدخال مثل (input أو read) أو بالإخــراج مـثل (print) ، وفــي هـذا الصــدد ، فـان لغــة ++C ، تتّعامل مـع الإدخـال والإخـراج ، بطـريقة مخـتلفة، حيث توفـر اللغـة ، عـددا كبير ا من دوال الإخر اج والإدخال ، حيث يمكن للمبرمج أن يستدعيها ، ويستفيد منها ، حسب نـو ع المعطـيات والمتغير ات ، كيفما يناسبه ، وسوف نورد أن شاء الله في هذا الفصل أهم هذه الدوال واشهرها لـ ++C .

### <u>الإدخال والإخراج input\output</u> توفر لغة ++C ، مجموعة من الدوال والروتينيات المعرفة ضمن Iostream مثل cout للإخراج و cin للإدخال وسوف نعرف الملف h.iostream

الملف h.Iostream يعني: io : مختصر لــ input/output آي الإدخال والإخراج. Stream : مكتبة قياسية خاصة بالإخراج والإدخال الــخ.. H : file header آي الملف الدليل.

> مثال:١ إذا أردت طباعة العدد 100 في لغة بيسك فالجملة:

Print 100

تؤدي عملية الطباعة ، أما في لغة ++C فان الدالة التالية تعمل ذلك:

#include " stdafx.h" #include " iostream.h" main () {  $\text{cout} \leq 100$ ; return0; }

تـؤدي إلـى طـباعة العـدد 100 حيث cout اسم وحـدة الإخـراج القياسـي والأداة>> تـؤدي إلـى إرسـال العـدد 100 إلـى وحـدة الإخـراج ، أن هـذا الأسـلوب الجديـد فـي الإخراج يختلف عما في لغة c .

### طباعة النصوص (الثوابت الرمزية) مثال:٢ تأمل قطعة البرنامج التالي:

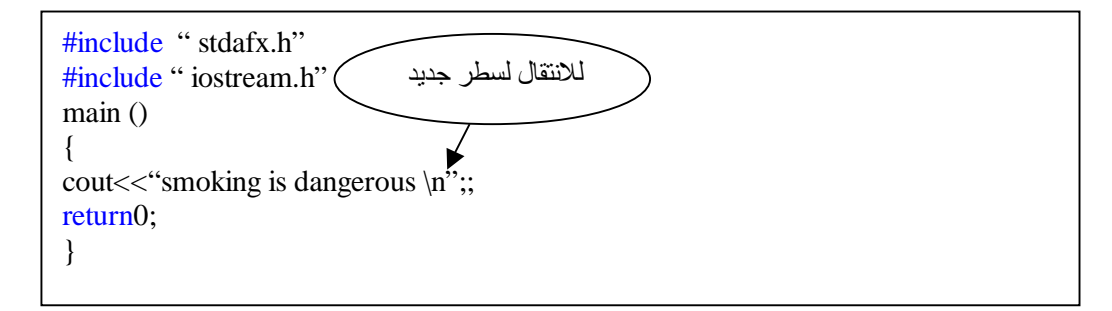

بعبارة أخرى n \إيعاز للانتقال إلى سطر جديد ، وقد يمكن استخدام الدالة endl بدلا من  $\ln$  وكما يلبي:

#include " stdafx.h" #include " iostream.h" main () { cout<<" smoking is dangerous"<<endl; return0; }

وعند تنفيذ البرنامج يطبع الناتج التالي:

smoking is dangerous

مثال :٣ للاستفادة من إمكانيات الإيعاز n \في عمليات الطباعة :تأمل البرنامج التالي:

#include " stdafx.h" #include " iostream.h" main () { cout<<"matrix"; cout<<"matrix \n"; cout $<<$ "matrix \n\n"; cout $<<$ "matrix \n\n\n"; cout<<"matrix"; return0; }

السطر الثاني لعدم هرت نتائجها في ا

عند تنفيذ البرنامج ترى الطباعة التالية على الشاشة: السطر الأولÙ matrixmatrix السطر الثانيÙ matrix السطر الثالثÙ سطر فارغ السطر الرابعÙ matrix السطر الخامسÙسطر فارغ السطر السادسÙسطر فارغ نلاحظ في هذا البرنامج: لس طر الأول نفس ه ، متص لة بطاع ة matrix الأول ى ، وين تقل المؤش ر الض وئي إلى سطر جديد لوجود إيعاز n \.

٢ ـ يـتم تتفـيذ جملــة الطــباعة الثالـثة فــي السـطر الجديـد (الثانــي) ، ويـتم الانــتقال إلــى السطر الرابع قفزا عن السطر الثالث ، وذلك لوجود الإيعاز  $\ket{\rm n}{\rm p}$  حيث يقوم كل إيعاز n بنقل المؤشر الضوئي سطرا واحدا ، وفي السطر الرابع تطبع جملة الطباعة الرابعة ، ويتم بعدها الانتقال إلى السطر السابع فورا حسب الإيعاز .  $\ln\ln\ln$ 

<u>طباعة القيم العددية</u> مثال:٤ يقوم البرنامج التالي بطاعة العدد 446 كقيمة صحيحة على شاشة الحاسوب:

#include " stdafx.h" #include " iostream.h" main () { cout<<446; return0; }

عند الطباعة يظهر لنا التالي:

446

مثال:٥ برنامج ++C ، التالي يطبع القيمة الحقيقة :10.5

#include " stdafx.h" #include " iostream.h" main () {  $\text{cout} \leq 10.5$ ; return0; }

عند الطباعة يظهر التالي:

10.5

#include " stdafx.h" #include " iostream.h" main () { int a=100; cout << a; return0; }

عند الطباعة يظهر لنا التالي:

100

مثال:٧ البرنامج التالي يقوم بطباعة قيمة متغير حقيقي:

#include " stdafx.h" #include " iostream.h" main () { float x; x=4.25 cout << x; return0; }

عند الطباعة سيظهر لنا التالي:

4.25

مثال:٨ إذا تطلب الأمر طباعة المتغيرين a الصحيح ، و x الحقيقي الواردين في المثالين السابقين ، في برنامج واحد ، فالبرنامج سيكون على النحو التالي:

#include " stdafx.h" #include " iostream.h" main () { int=100; float x=4.25 cout<<a<<x; return0; }

وستظهر نتائج هذا البرنامج كما طلبنا (الصحيح يسبق الحقيقي) ، هكذا: 100 4.25

## طـباعة القـيم العدديـة والرمزية (النصوص) في جملة <u>واحدة</u> مثال:٩

سوف نقوم في هذا المثال بطباعة قيم عددية ونصية مع البعض كالتالي:

```
#include " stdafx.h" 
#include " iostream.h" 
main () 
{ 
int a=100;
cout << "a=" << a;
return0; 
}
```
عند الطباعة يكون الناتج كالتالي:

 $A=100$ 

مثال:١٠ ماذا إذا أردنا طباعة عدد صحيح وحقيقي مع نصوص بنفس الوقت:

#include " stdafx.h" #include " iostream.h" main () { int=100; float  $x=4.25$ cout<<"a="<<a<<"x="<<x; return0; }

وعند الطباعة سيظهر لنا التالي:

 $A=100$   $x=4.25$ 

مثال:١١ إذا أردنـا أن تظهـر نـتائج المـثال السـابق فـي سـطرين بـدلا مـن سـطر واحـد ، فجملـة الطباعة ستكون كالتالي:

#include " stdafx.h" #include " iostream.h" main () { int a=100; float  $x=4.25$ cout<<"a="<<a<<"\n"<<"x="<<x; return0; }

وتكون نتيجة الطباعة على الصورة التالية:

 $A=100$ X=4.25

<u>الإدخال بلغة ++C Streams</u> يتـناول هـذا المـبدأ معالجــة الإدخــال حيـث يعـد اسـتخدام streams افضــل مــن دوال الإدخال للـغة C . وصيغة الجملة كالتالي:

Cin>>a;

ونشاهد أنها عكس عملية الإخراج حيث الإخراج >> أما الإدخال << . وتستخدم هذه الجملة لإدخال قيم عبر لوحة المفاتيح للمتغير ات في الذاكرة ، ويتم تعيين قيمة المتغير في الذاكرة باستخدام لوحة المفاتيح .

> ملاحظة/ لا يجوز أن نستخدم المتغير قبل تعريفة.

> > مثال صحيح: Int x;  $Cin>>x$ :

مثال خاطئ:  $Cin>>x$ :

مثال:١٢ سوف نقوم بإدخال عدد صحيح في هذا التطبيق ثم نقوم بطباعته كالتالي:

#include " stdafx.h" #include " iostream.h" main () { int=a; cin>>a; cout << a; return0; }

نلاحظ في هذا المثال أننا قمنا بنعريف المتغير a بأنه عدد صحيح بعد ذلك عند تنفيذ البرنامج سيطلب منا إدخـال عـدد سـندخل العـدد 10 مـثلا عـند ذلّك سـبكون الـناتج كالتالي:

10

مثال:١٣ اكتب برنامجا لإدخال عمرك ثم طباعته ، وطباعه نصف وضعفه؟

#include " stdafx.h" #include " iostream.h" main () { int a; cin>>a; cout << a;  $\text{cout} \leq \text{a}/2$ ;  $\text{cout} \ll \text{a*2};$ return0; }

> في المثال أعلاه قمنا أولا بتعريف المتغير كالتالي: Int a; ثم بعد ذلك طلب منا إدخال العمر: عند الطلب سندخل مثلا 20 Cin>>a وبعدها قمنا بطباعة العمر: Cout<<a; ثم قمنا حسب المطلوب بطباعة نصف العمر: Cout $<;$ ثم قمنا حسب المطلوب الأخير بطباعة ضعف العمر: Cout $<;$

> > لتكون النتيجة النهائية كالتالي:

20 10 40

مثال:١٤ اكتب برنامجا لإدخال عدد ما وليكن العدد 7 ومن ثم طباعة جدول الضرب له؟

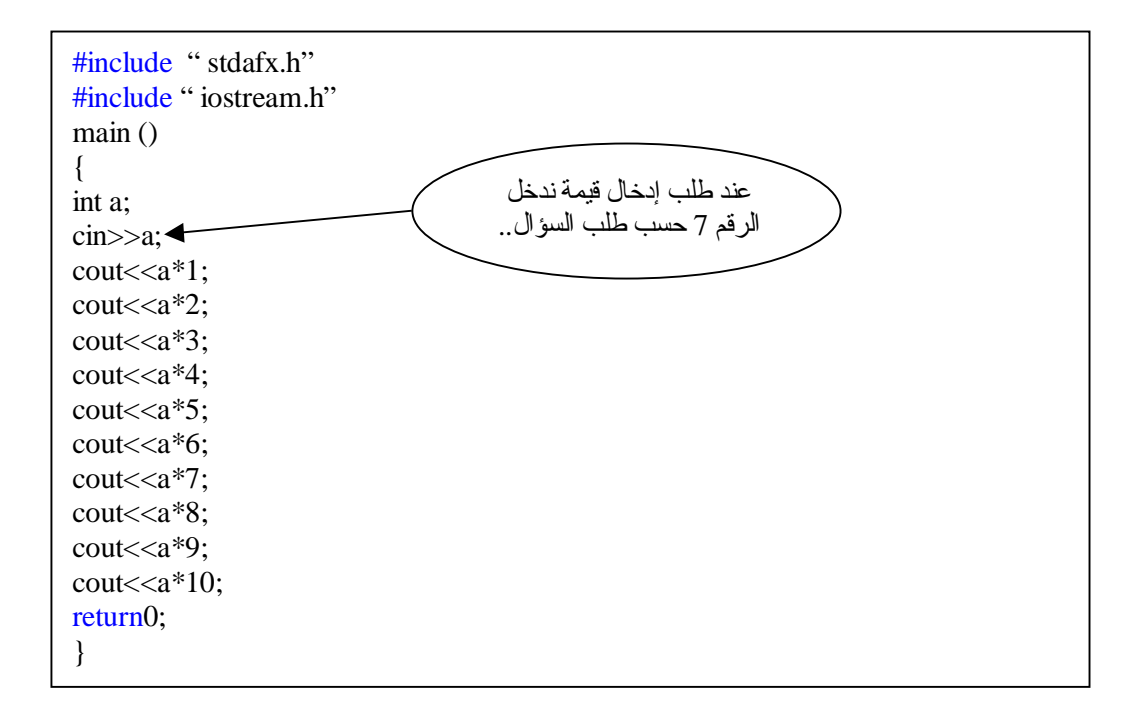

عند تنفيذ البرنامج ستكون النتيجة كالتالي:

#### 7 14 21 28 35 42 49 56 63 70

مثال:١٥ اكتب برنامج لإدخال ثلاث علامات لطالب 30 25 40 وطباعة معدل العلامات؟ #include " stdafx.h" #include " iostream.h" main () { int a,b,c;  $\text{cin}>>\text{a}>>\text{b}>>\text{c}$ ;  $\text{cout}<<\text{(a+b+c)}$ /3; return0; } ندخل حسب المطلوب 25 40 30

نلاحظ أن في جمل الإخر اج قمنا بكتابة قـاعدة وهي جمع الثلاث أعداد مع بعضها ثم قسمتها على عددها وهي قاعدة معروفة لإظهار المعدل.. وسف يكون الناتج كالتالي:

31

مثال:١٦ سنحاول الآن إدخال ثلاث قيم عددية ، ومن ثم طباعتها:

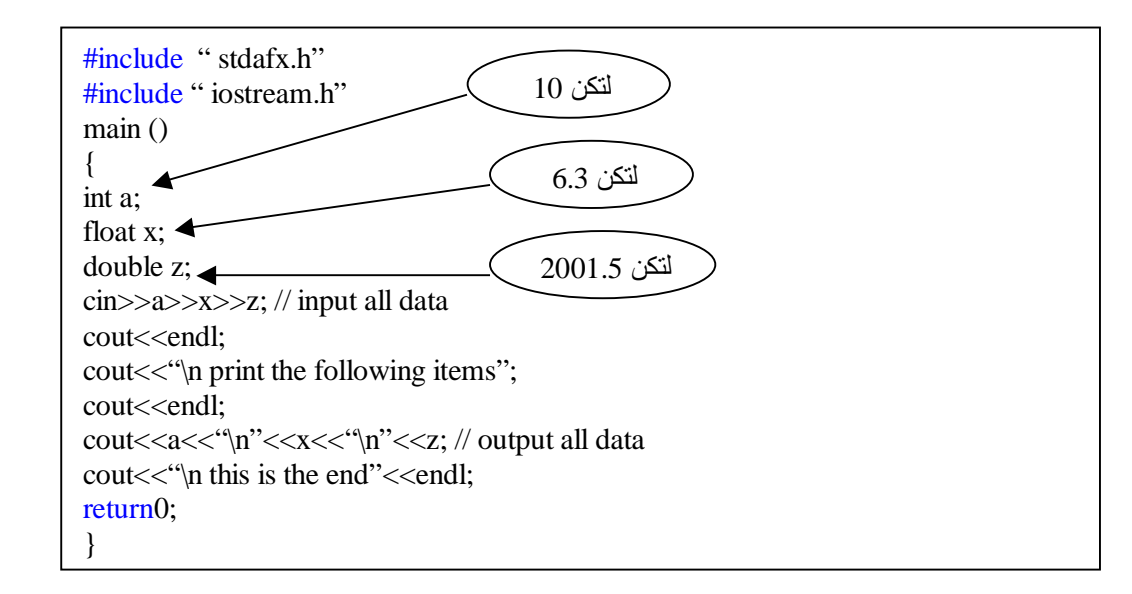

نلاحظ في السؤال أعلاه أننا قمنا بإدخال ثلاث قيم مختلفة من حيث النوع وأيضا قمن باستخدام التعليقات وهي لا تؤثر في البرنامج فقط للتوضيح وهي التعليق: // input all data // output all data لنوضح للمستخدم أين الإدخال والإخراج ..

وسوف يكون الناتج كالتالي:

print the following items 10 6.3 2001.5 this is the end

# **جمل التحكم والشرط والتكرار ProgramControl,Conditional&Loop Statements**

### مقدمة introduction

قد نحتاج أن ننتقل من سطر إلى آخر في برنامج ++C ، وقد نحتاج أن نقوم بتنفيذ بعض الجمل عند تحقق بعض الشروط ، وقد نحناج أن نكرر عملية من عمليات الإدخـال أو الإخـراج أو الحسـاب عـددا مـن المـرات ، وقد نحـناج أن نبنـي شـبكة مـن توزيع الأوامر على عدد من سطور البرنامج ، حسب مقتضيات بعض الأحوال ، وحسبِّما تقتضيه طبيعة المسألة ، في هذه الحالات: نحتاج أن نتعلم أساليب الشرط ، وأساليب النكرار ، وكيفية النحكم في مسار البرنامج ، وتعد أساليب الشرط والتحكم والتكرار بمثابة القلب في جسم لغات البرمجة ، وبدونها لا يمكن تنظيم آي برنامج. وتوفر لغة ++C للمبر مج عددا من الأساليب والدوال الفعالـة ، المتعلقة بهذا الشأن ، وتمـتاز هـذه الأســاليب بأنهــا أســاليب بنائـية أو بنـيوية structured آي يمكـن تنظـيم عمليات التحكم والنكرار فيها ، بأسلوب ذاتي من بداية العمليات وحتى نهايتها دون تدخل من المبرمج أثـناء هـذه ا لعملـيات ، للأشـر اف علـى التوجـيه والتخطـيط لكـل خطوه من خطوات البرنامج ، ويعرف بعض الخبراء والمختصين البرمجة البنيوية: أنهـا البرمجة التي لا تستعمل جملـة الانتقال GOTO ، لتوجيه البرنامج في كل خطوة ، وم ع ذل ك ف ان لغ ة ++C ، توف ر جمل ة الان تقال ه ذه ، لك نها لا تس تعمل إلا للضرورة.

وحيث أن جواب الشرط أمـا أن يكـون صـوابا true أو زائفـا false فـان لغـة ++C ، تعطي الحالـة الصـائبة قـيمة عدديـة تختلف عـن الصـفر ، وتعطـي قـيمة صـفر للحالـة الزائفة ( عند عدم تحقق الشرط أو الشروط ) ولذا فان لغة ++C توفر مرونة كبيرة في استخدام عدد كبير من الدوال ، وفي توجيه البرنامج بطريقة فعالة وفائقة.

### <u>الجمل الشرطية</u> تتعامل لغة ++C مع ثلاثة أنواع من جمل الشرط وهي: -١ جملة إذا الشرطية وأخواتها statements if switch statement - جملة التوزيع -٣ جملة أداة الشرط ?

جملة الشرط إذا وأخواتها statements if

- جملة الشرط إذا وأخواتها statements if تأخذ هذه الجملة الشكل العام التالي:

If (condition) statement1;

تقوم جملـة إذا الشـرطية هـنا ، بـنقل تسلسـل تتفـيذ الـبرنـامج إلـى الجملـة (أو سلسـلة الجمل ة) 1statement ع ندما ي تحقق الش رط (أو الش روط) condition وتك ون نتيجته true ، وإذا لـم يـتحقق الشـرط ، أي تكـون النتـيجة false ، فـان التنفـيذ ينـتقل ف ورا إل ى الجمل ة ( أو سلس لة الجم ل) 2statment ويع د اس تعمال else ف ي ++C اختياريا ، أي يمكن حذفها دون أن تتأثر الجملة الشرطية تركيبا واداء ويكون شكلها العام على النحو التالي:

If (condition) statement1; Else statment2;

وفي هذه الحالــة سنتفذ الجملــة statement1 أن تحقـق الشــرـط condition وإلا فــان التنفيذ ينتقل إلى سطر ++C التالي لجملة if .

الصيغة الأولى

وتأخذ البنية العاملة If (condition) statement1

مثال:١ اكتب برنامجا بلغة ++C لإظهار العبارة positive is x على شاشة العرض؟

#include " stdafx.h" #include " iostream.h" main () { int  $x=5$ ; if  $(x>0)$ cout<<x<<" Saudi"; return0; }

ف ي ه ذا الم ثال س تظهر الجمل ة Saudi عل ى الشاش ة لان الش رط (0<x (م تحقق فالخمسة بالطبع اكبر من العدد صفر فالنتيجة كالتالي:

Saudi

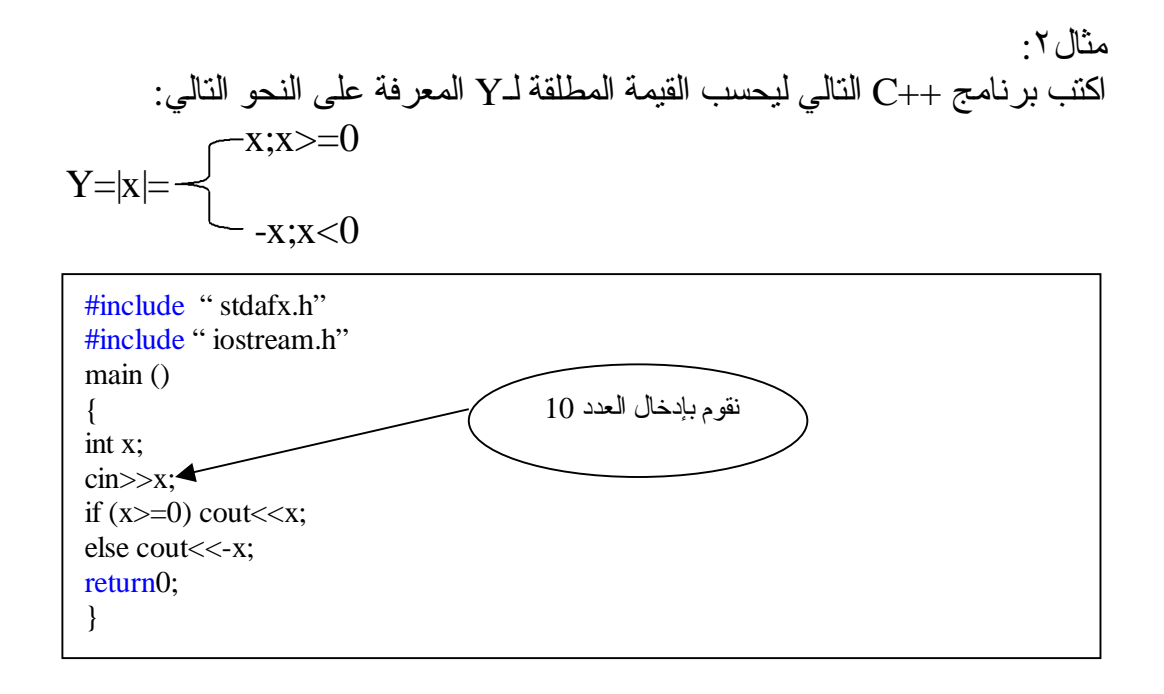

في المثال أعلاه سوف ندخل الرقم 10 لتكون النتيجة :

10

مثال:٣ قم بإنشـاء بـرنامج لإدخـال علامـة طـالب فإذا كـانت العلامة اكبر أو تساوي 90 فالتقدير (A) أمـا إذا كانـتّ اكـبر أو تسـاوي 80 فالـتقدير (B ) أمـا إذا كانـت اكـبر أو تسـاوي فالنقدير (C) أمـا إذا كانـت اكـبر أو تسـاوي 60 فالـتقدير (D )أمـا إذا كانـت اكـبر  $70$ أو تساوي 50 فالتقدير (E ( ما عدا ذلك فالتقدير(F(؟

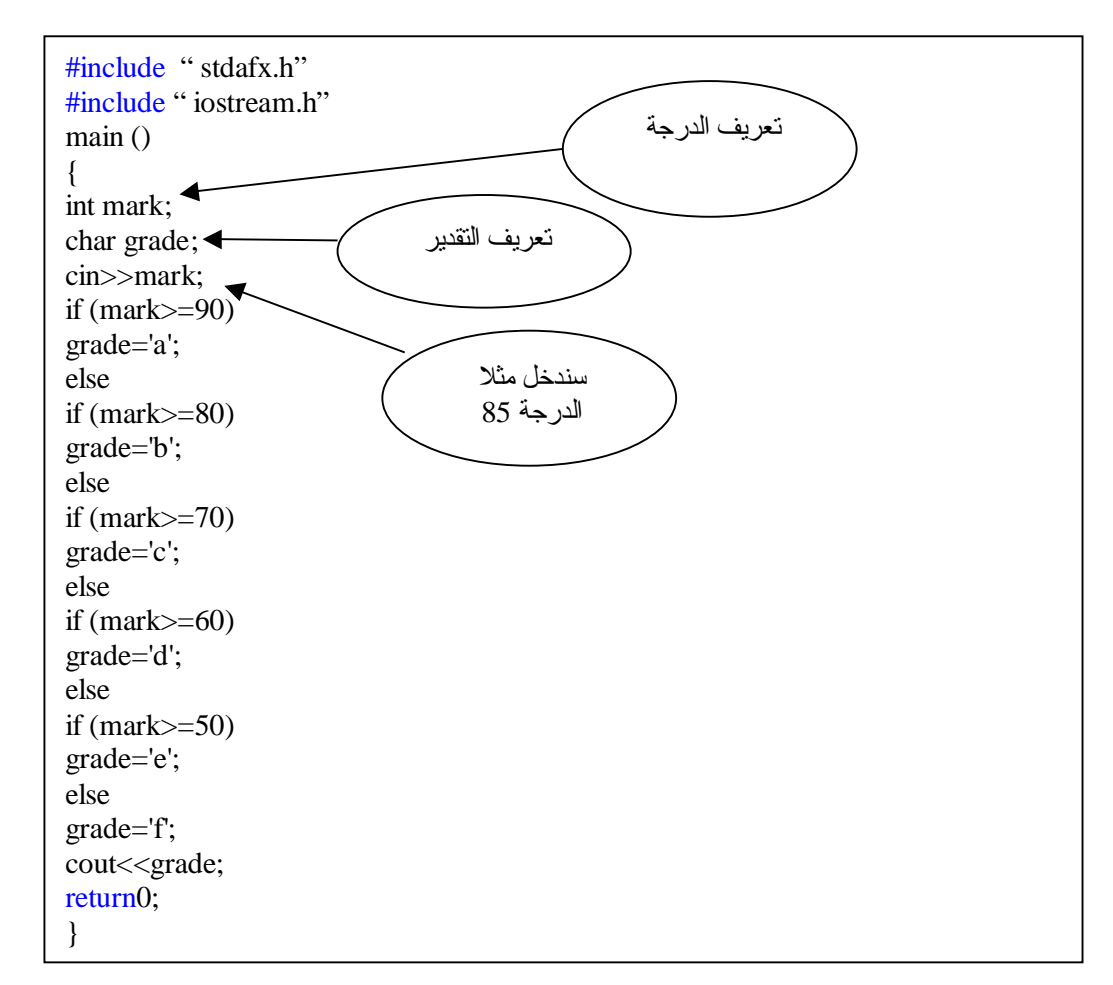

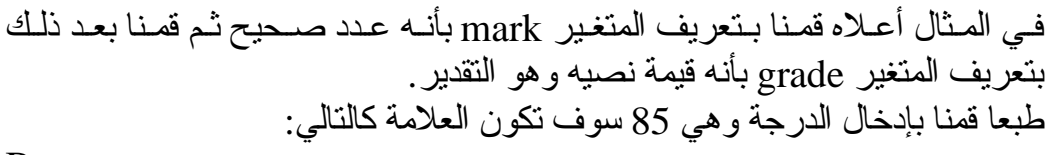

B

الصيغة الثانية وتأخذ البنية العاملة لجملة إذا .... وإلا(else..if (الشكل العام التالي:

If (condition) { statmenet1; } else { statmenet1; }

> مثال:٤ سوف نطبق المثال السابق (3) لكن بالشكل (else..if (أعلاه كما يلي:

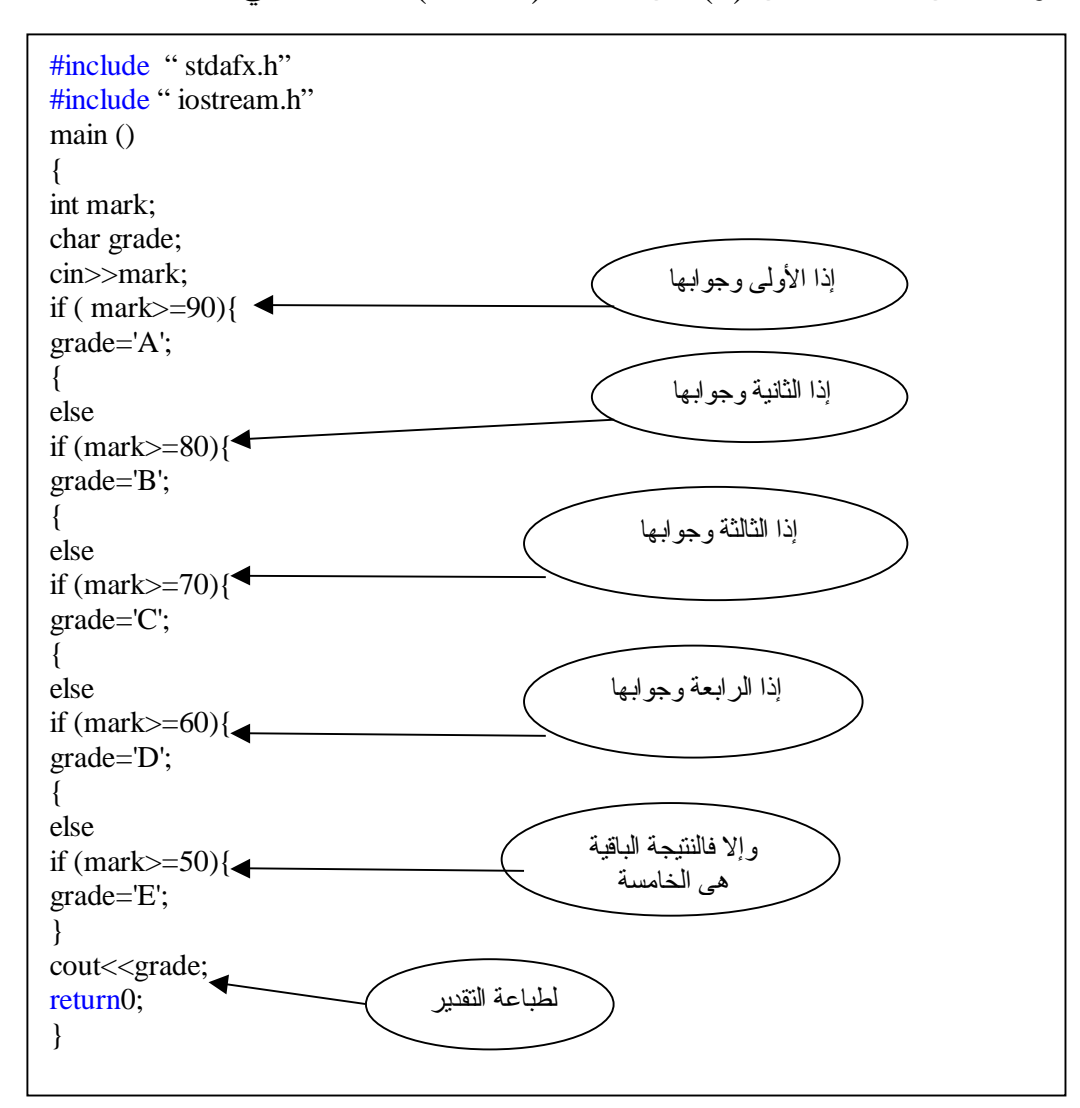

مثال:٥ اكتب بر نامجا لإدخال طولك وطول زميلك ، وإذا كان طولك اكبر من طول زميلك اطبع طولك ، واحسب معدل الأطوال ، ثم اطبعه وألا اطبع طول زميلك ، واطبع ضعف الطول ونصف الطول؟ الحـل/

سنرمز لطولك 1t وسنرمز لطول زميلك 2t

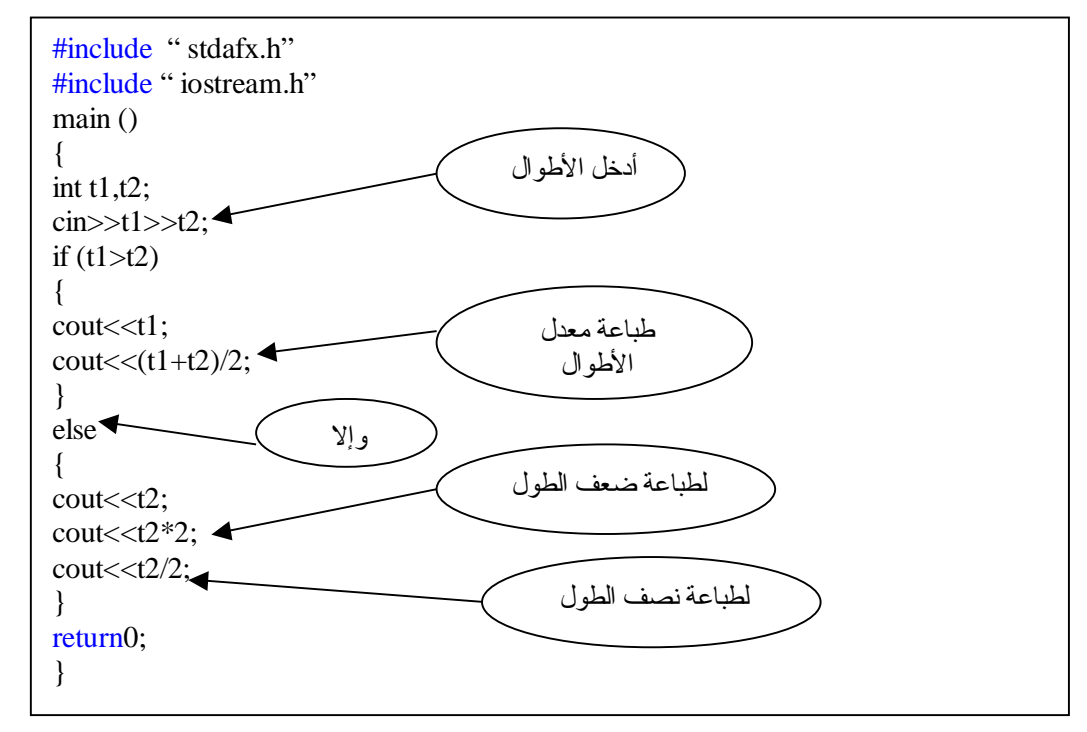

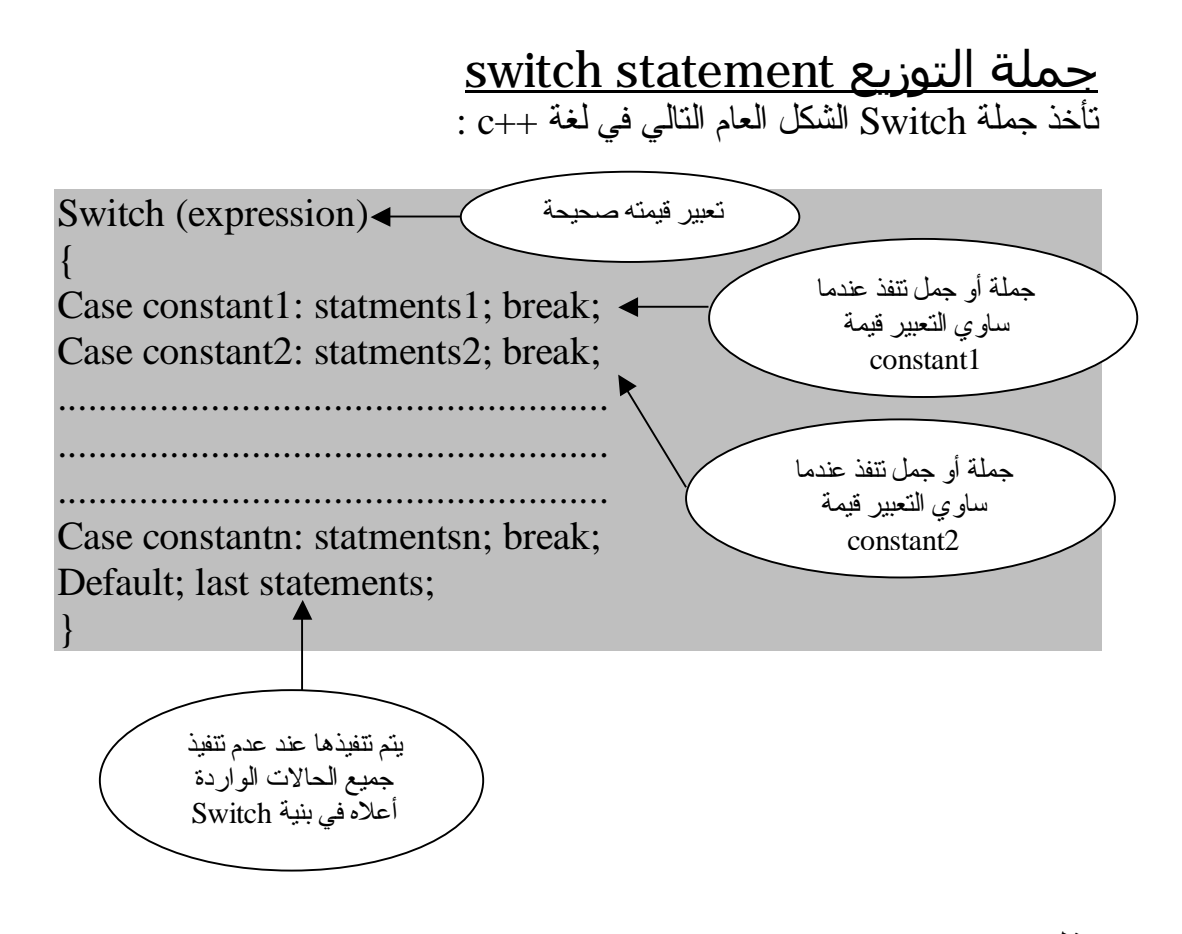

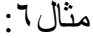

#include " stdafx.h" #include " iostream.h" void main() { int s1;  $s1=2$ ; switch (s1) { case 2 :cout<<"y"; break; case  $3$ : cout  $<<$ "x"; break; case 4: cout << "m"; break; default: cout<<"w"; } }

والنتيجة:

y

<u>جملة أداة الشرط ?</u> وهـي أداة سـريعة مكافـئة لبنـية إذا ... وإلا ، وقـد مـر معـنا كيفـية اسـنعمالها فـي أول الكتاب وسوف نورد هنا صورتها العامة:

Variable=(condition)? Result:result2;

ومعـناها: انــه يــتم تتفــيذ النتــيجة الأولــي result1 عــندما يكــون جــواب الشــرط condition م تحققا (true (، وإلا في تم تنف يذ النت يجة الثان ية 2result ع ندما يك ون جواب الشرط (false (.

مثال:٧

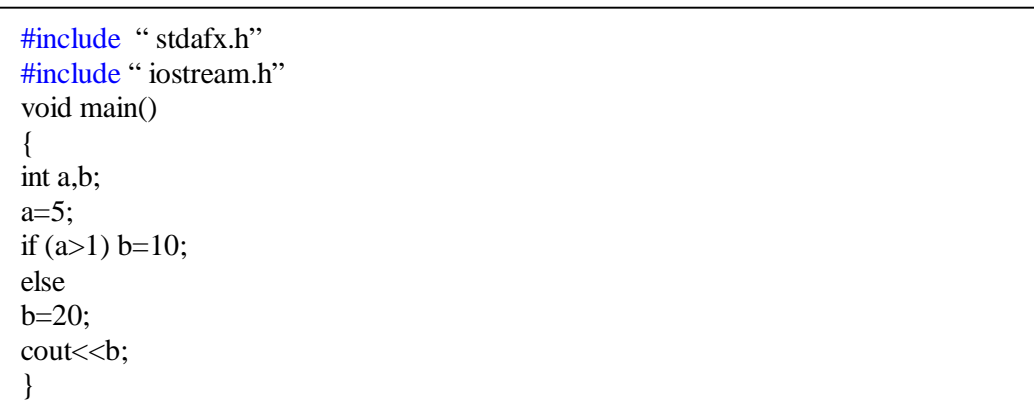

ومعناها أن b تـأخذ القيمة 10 إذا تحقق الشرط 1<a وتـأخذ القيمة 20 إذا لـم يتحقق الشرط نفسه .

والنتيجة:

10

<u>التكرار وحلقات التكرار Repetition and Loops</u> توفر لغـة ++C ، كسـائر لغـات الـبرمجة ، عددا من أساليب التكرار المشروط ، وغير المشروط ومن هذه الأساليب:

أسلوب التكرار باستعمال حلقة For يمتلك أسلوب التكرار باستعمال for قوة ومرونة ، لا تتوفران في غيرها من اللغات.

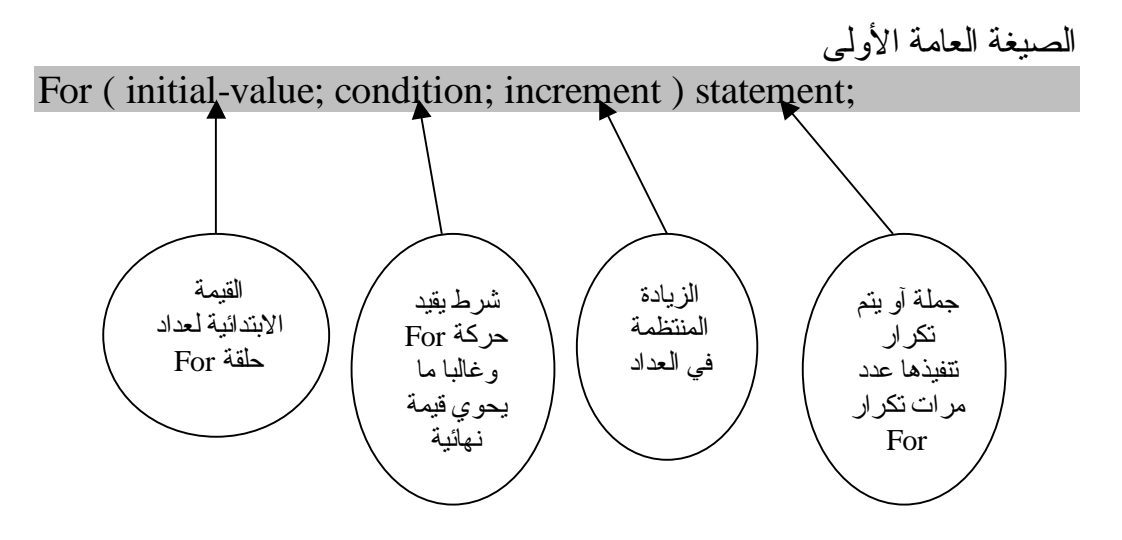

تقوم جملـة For هنا مبتدئة بقيمة العداد الابتدائية بتنفيذ الجملة statement1أول مرة ، وفـي المـرة التالـية تـزداد القـيمة الابتدائـية للعـداد بمقـدار الـزيادة ثـم تـنفذ جملــة statement 1 مرة ثانية .. وهكذا حتى يستكمل الشرطconditionأمر إنهاء عمليات النكرار والخروج من حلقة For ، والأمثلة التالي توضح كيفية استعمال حلقات التكرار بجملة For:

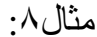

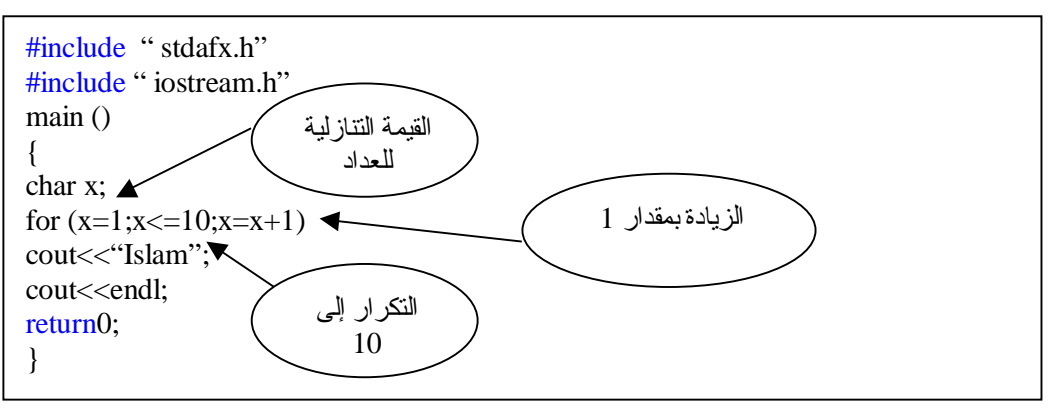

والنتيجة كالتالي:

#### Islam Islam Islam Islam Islam Islam Islam Islam Islam Islam

نلاحظ هنا انه تم تكرار كلمة Islam 10 مرات بداية من القيمة 1 Ù 10

مثال:٩ اكتب برنامجا لطباعة قيمة العداد من 1 إلى 10؟

#include " stdafx.h" #include " iostream.h" main () { int a; for  $(a=1; a<=10;++a)$ cout<<<a<<endl; return0; }

وتكون نتائج الطباعة على الشاشة هكذا:

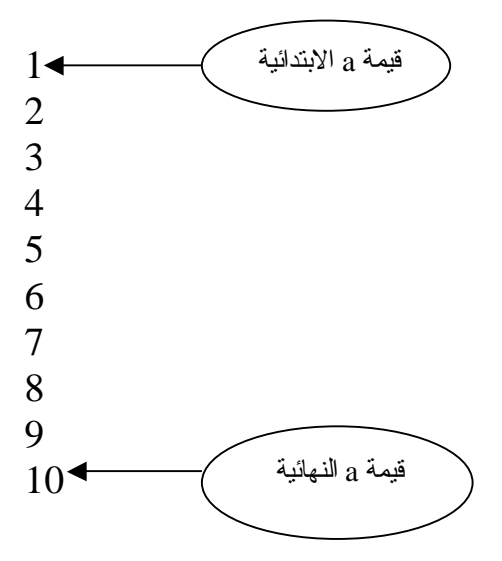

مثال:١٠ اكتب برنامجا لطباعة الأعداد الفردية من 1 إلى 15؟

#include " stdafx.h" #include " iostream.h" main () { int a; for (a=1;a<=15;a=a+2) cout<<<a<<endl; return0; }

ومن الملاحظ أننا جعلنا قيمة الزيادة 2 وليس 1 لانه طلب أعداد فردية بداية بالقيمة 1 وحتى 15 والنتيجة كالتالي:

- 1
- 3
- 5
- 7
- 9
- 11
- 13

الصيغة العامة الثانية

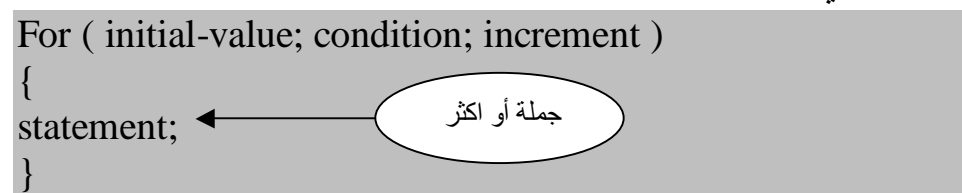

شاهد الأمثلة التالية لنتعرف اكثر على الصيغة أعلاه:

مثال:١١

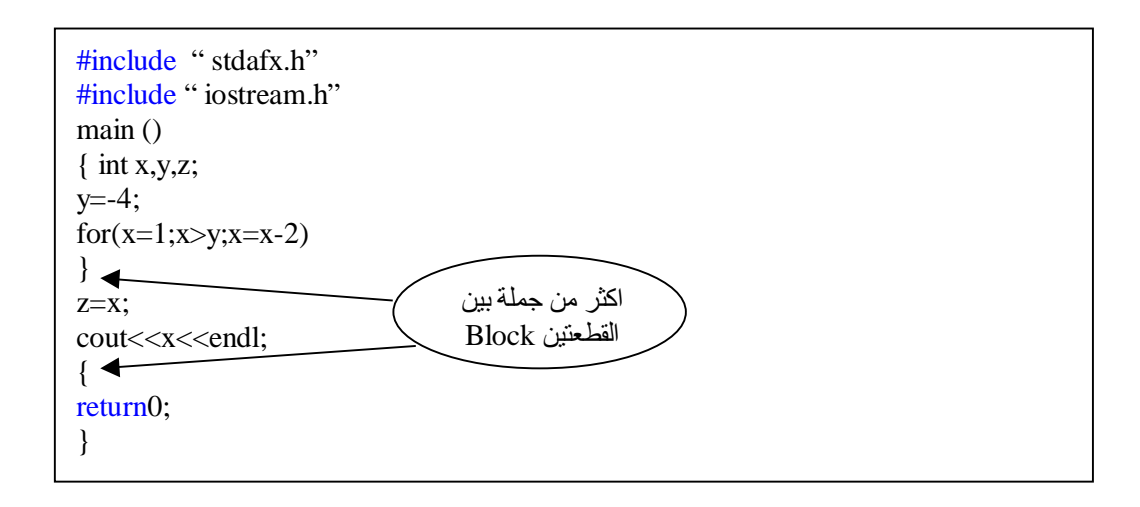

والناتج سوف يكون التالي:

1 -1 -3

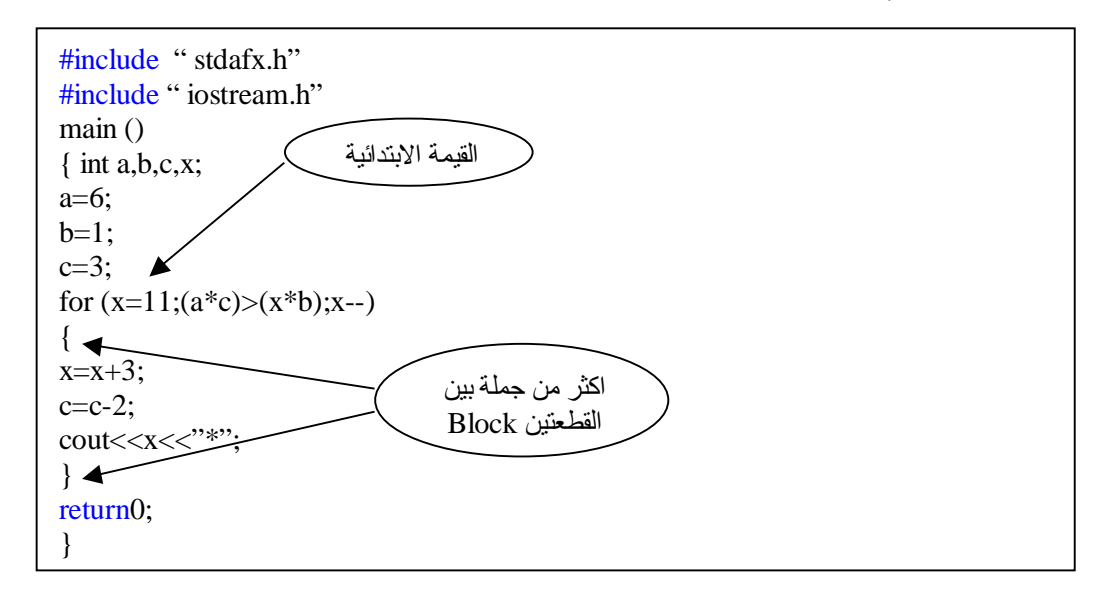

14\*

مثال:١٣

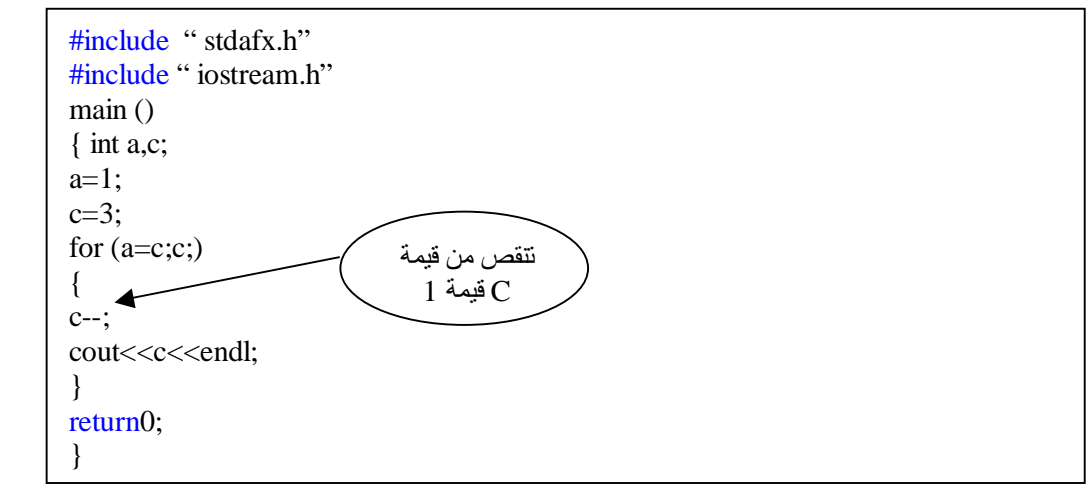

والناتج:

2 1 0

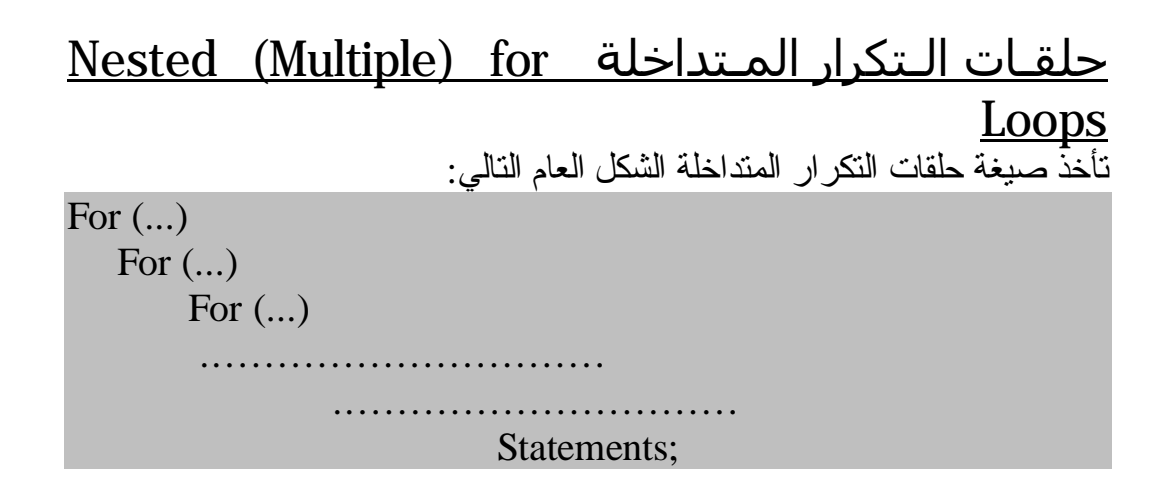

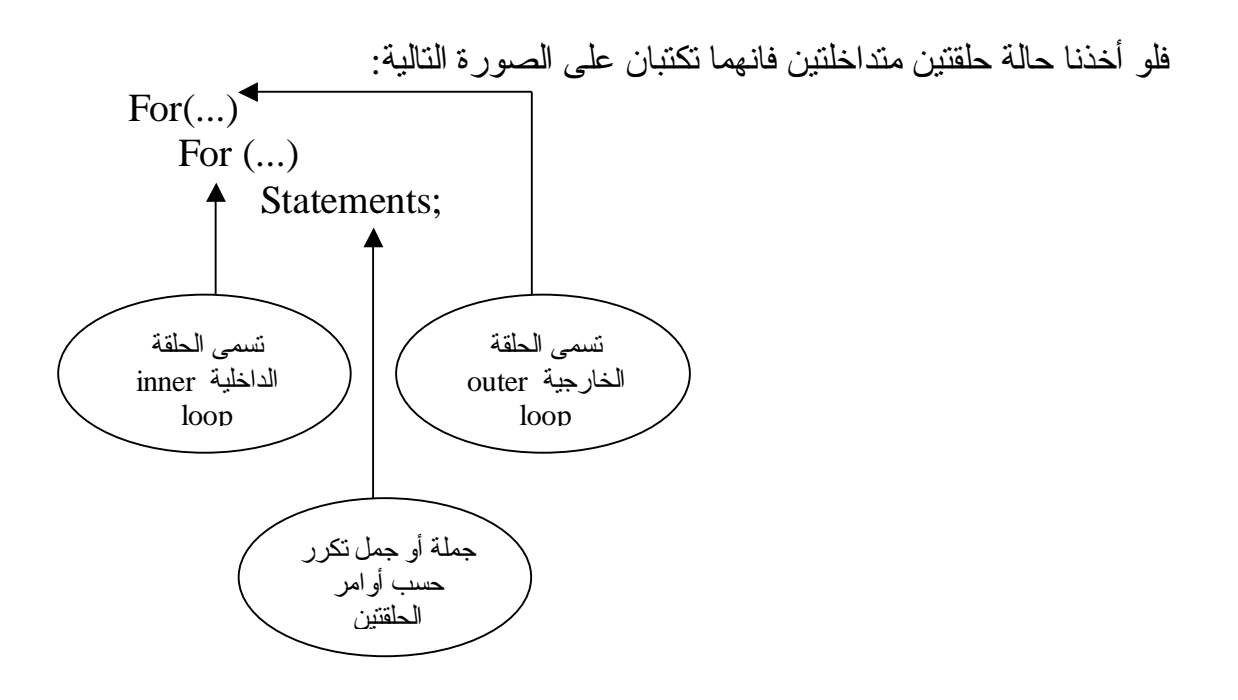

ونكون في هذه الحالـة الجملـة (أو الجمل) جزءا مكررا مرتبطا بالحلقـة الداخلية ، والحلقة الخارجية تتكرر حسب أوامر الحلقة الخارجية وهكذا ...

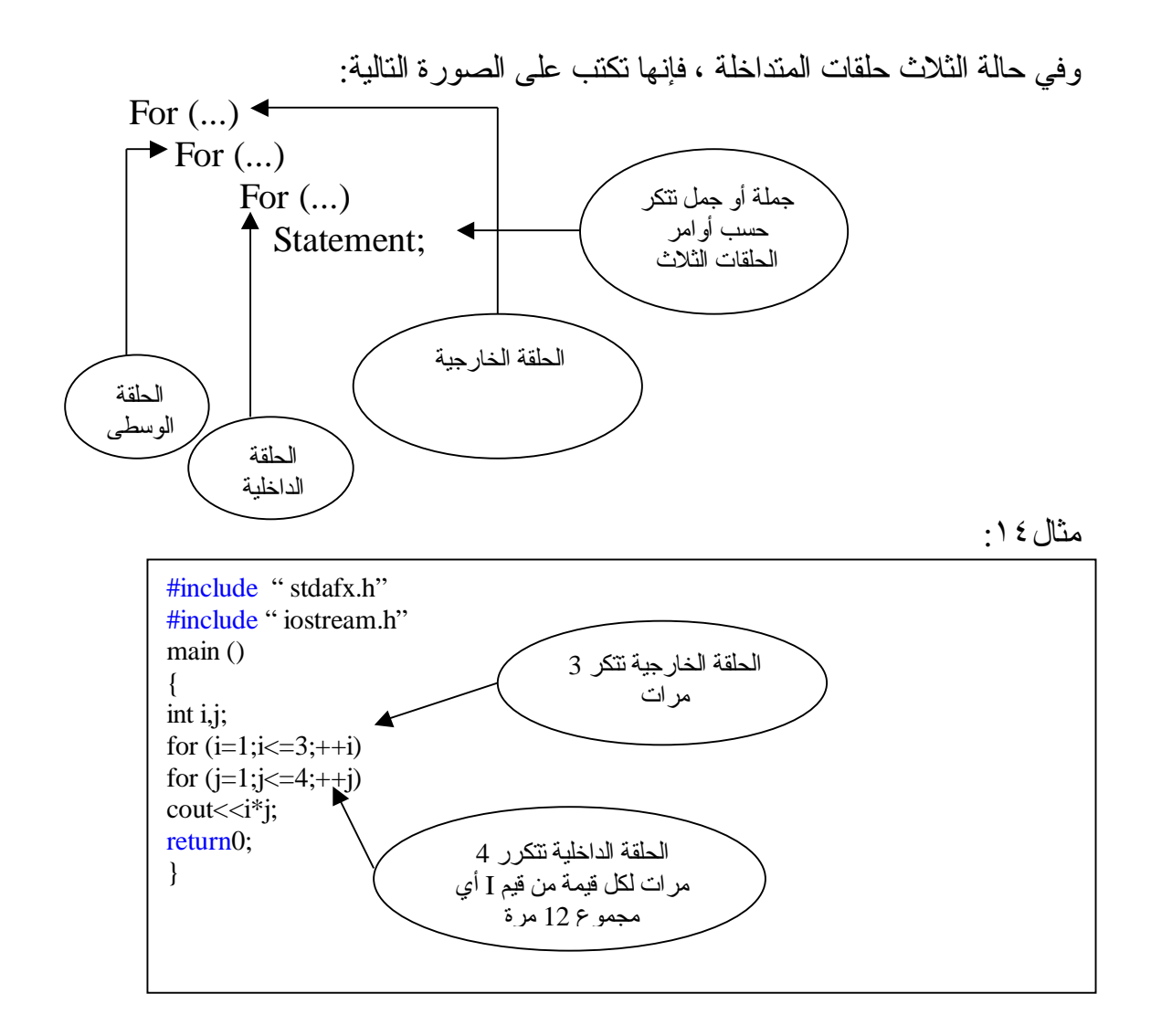

لاحظ هنا أن الحلقــة الداخلـية تـتكرر ٤ مـرات لكـل قـيمة مـن قـيم I ، عـداد الحلقــة الخارج ية ، وكذل ك جمل ة >>cout ، وبم ا أن I ، ت أخذ 3 ق يم ف ان الحلق ة الداخل ية تتكرر 12 مرة ، أما الحلقة الخارجية فتكرر نفسها بنفسها فتتكر 12 مرة فقط.

والناتج:

1234246836912

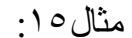

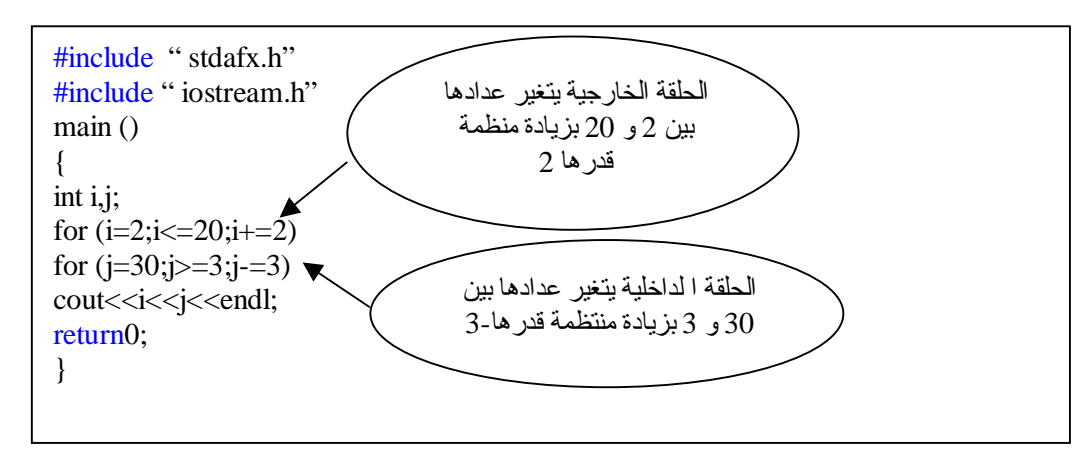

والناتج سيكون كبير لذلك سأعطيكم جواب الحل للسطر الأول والسطر الأخير وما بينهما لكم. السطر الأول: 1612 السطر الأخير : 203

أسلوب التكرار باستعمال حلقة Do & While أسلوب الـتكرار باسـتعمال حلقـة while أسـلوب آخـر يمــاثل أسـلوب حلقـة for ، مــع بعض الاختلافات البسيطة ، وهو أسلوب يثرى لغة ++C ، ويزدها قوة ومرونة ، والشكل العام لهذا الأسلوب:

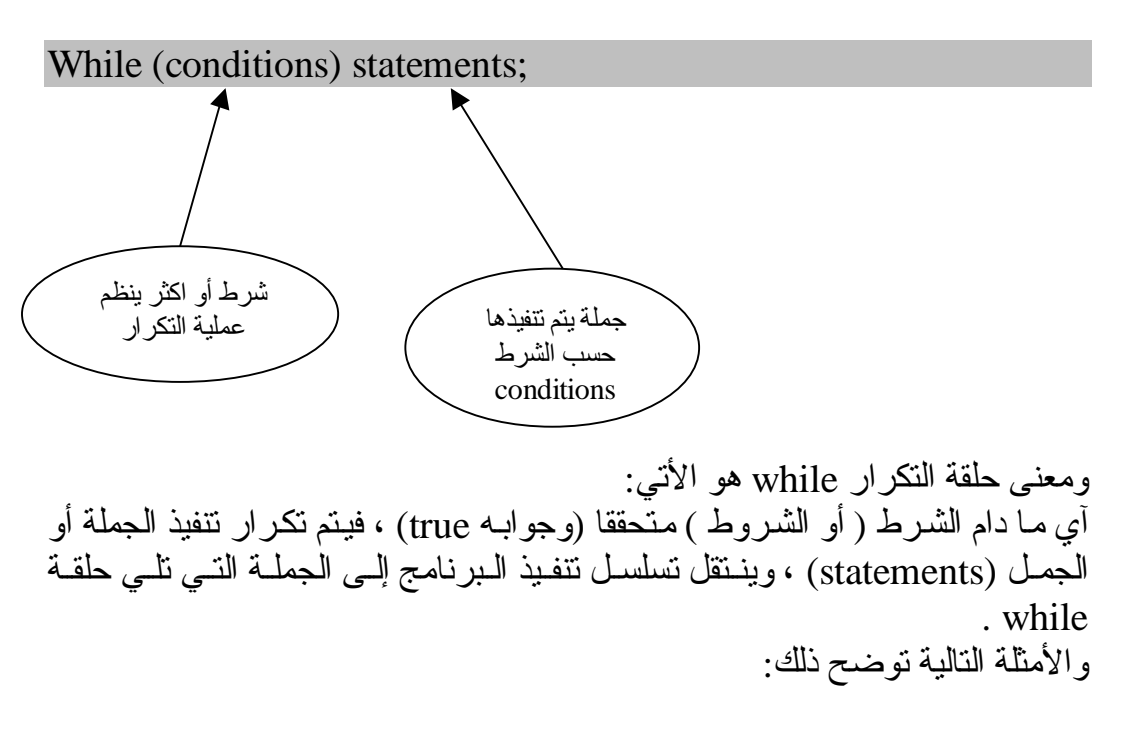

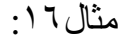

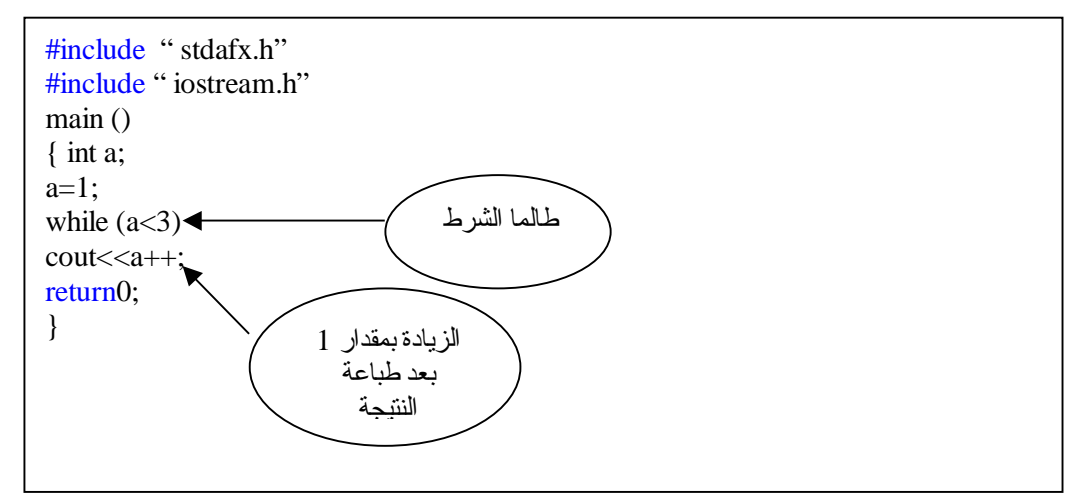

سوف يكون:

1 2

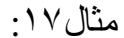

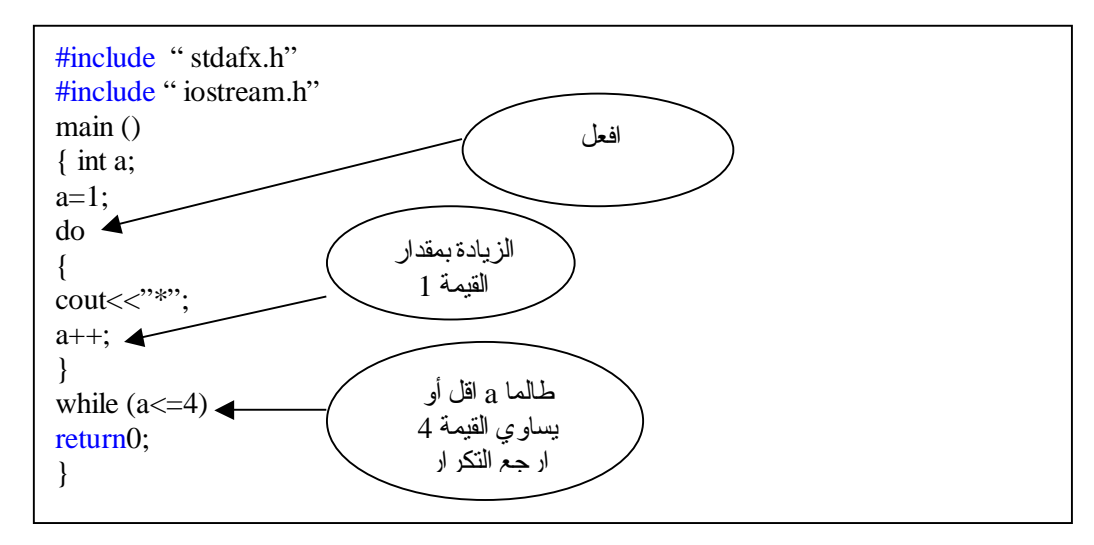

والناتج

\*\*\*\*

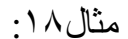

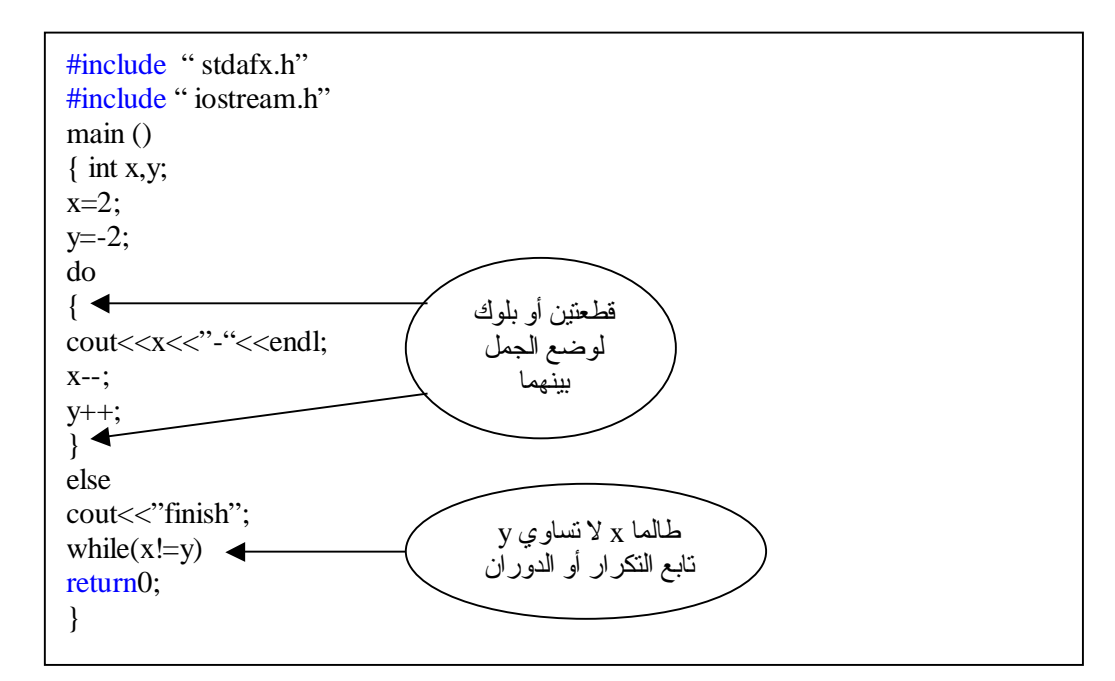

#### $2 - 21 - 1$

مثال:١٩ اكتب بر نامجا يطلب من المستخدم إدخال قيمة عددية ، وطالما أن القيمة المدخلة + يطبع \* على سطر جديد؟ الحـل/

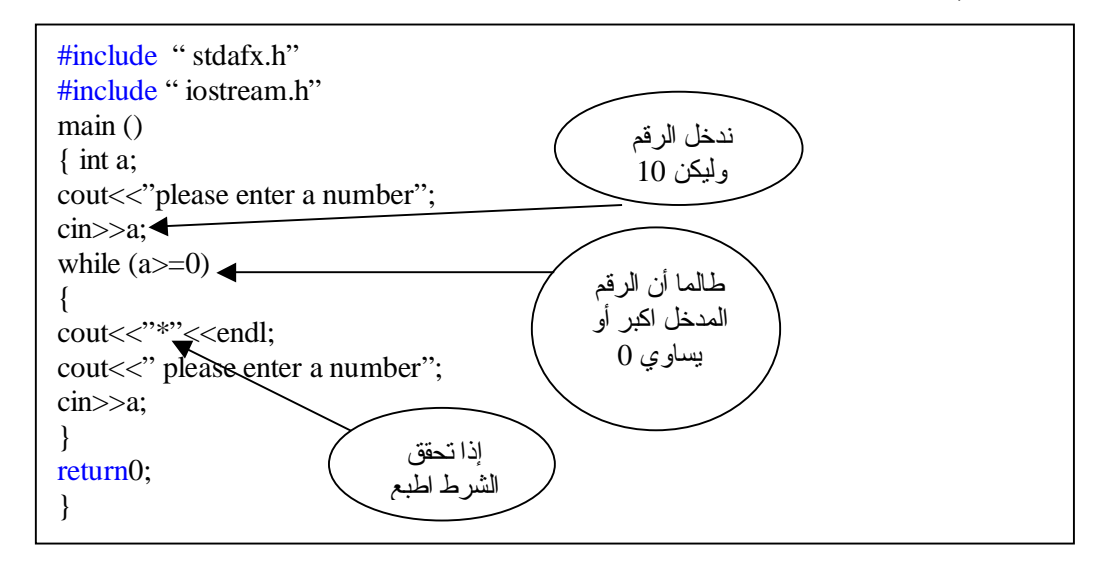

طبعا قمنا بإدخال الرقم 10 والنتيجة ستكون:

\*

لان العدد 10 عدد موجب لكن حاول أن تدخل عدد سالب فلن يطبع لك شي لعدم تحقق الشرط ، ولا ننسى أخواني أننا وضعنا الجمل أو الجملة الخاصة بالطباعة بين القطع Block {} لانه وجد اكثر من جملة لذلك يجب وضع القطع لكن عند عدم وجود اكثر من سطر أو جمله كمثال (١٢) فلا يجوز وضعها.

Nested While Loops المتداخلة While حلقات تشـبة حلقــات While المــتداخلة حلقــات for المــتداخلة ، فمــثلا خــذ حلقتــي الــتكر ار المتداخلتين التاليتين: مثال:٢٠

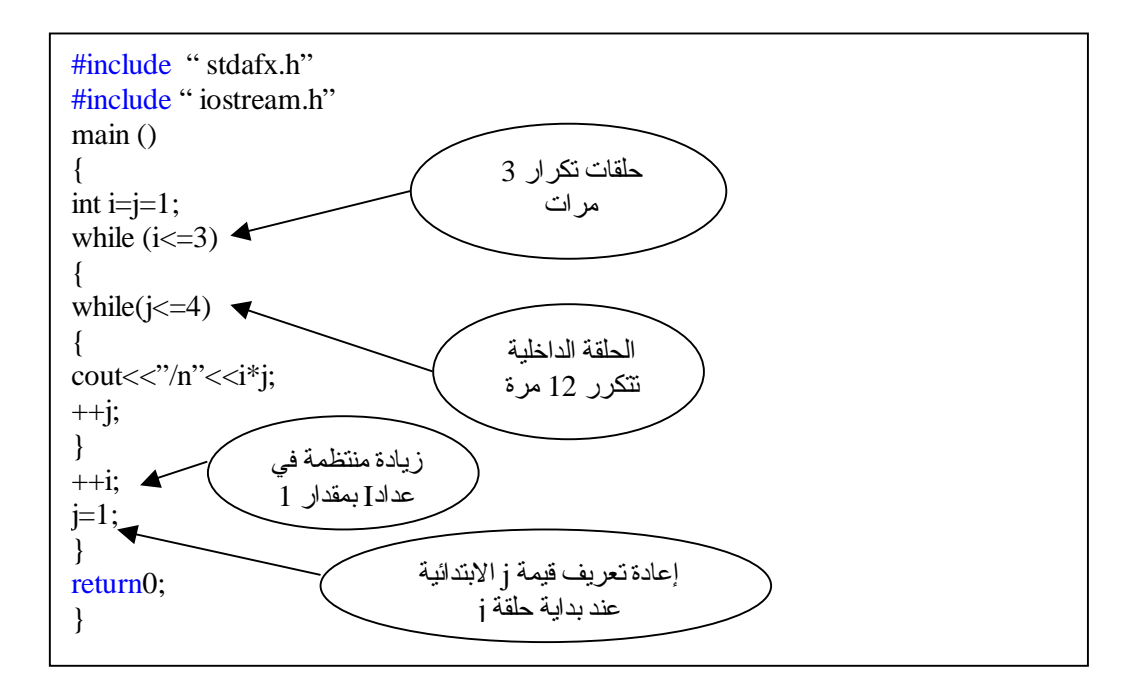
جملة الإيقاف Break من الاسم نستطيع أن نلاحظ أن وظيفة Break هي إيقاف بنية أو حلقة تكر ار عند تحقق شرط أو شروط معينة ، وعند تنفيذها ينم القفّز إلى سلسلة الجمل التالية للبنية أو حلقــة الـتكرار ، وتسـتعمل Break أيضـــا فــي إيقــاف حلقــة الـتكرار لانهائــي ، أو الخروج منها إلى الجمل التي تليها وكما في المثال التالي:

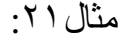

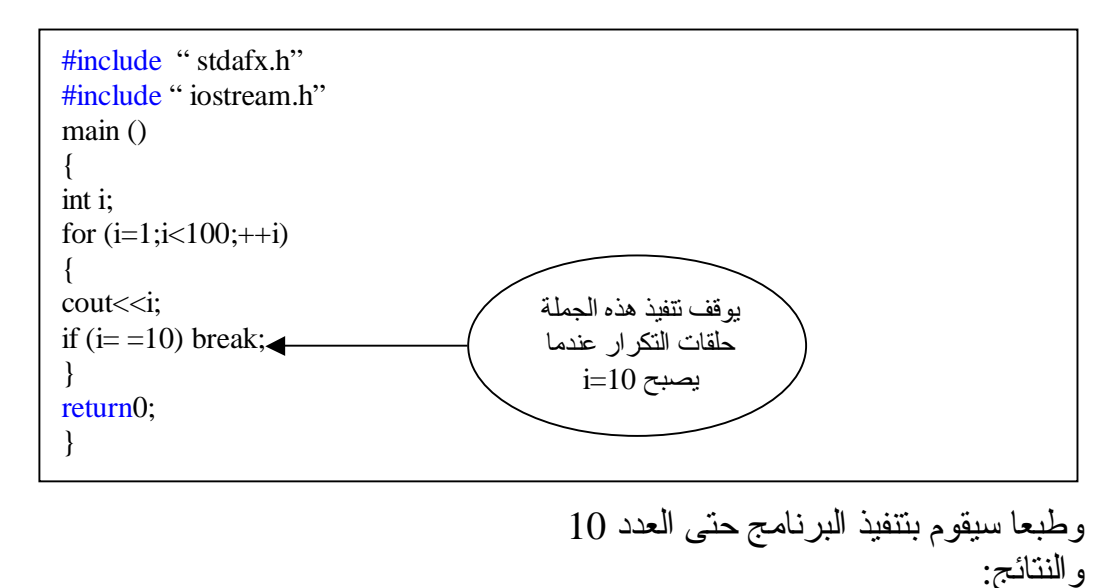

12345678910

```
#include " stdafx.h" 
#include " iostream.h" 
main () 
{ 
int number; 
for (number=1; number<=100;++ number) 
{ 
if (number%2) // for ood values 
break; 
else if (number%4) 
break; 
else if (number%6) 
break; 
else 
cout<< number<<endl; 
} 
return0;
```
}

جملة الاستمرار continue تعمل جملة الاستمر ار continue على تجاوز نتفيذ بقية الجمل في النكر ار خـلال الدورة الحالية والانتقال إلى الدورة الثانية:

مثال:٢٣

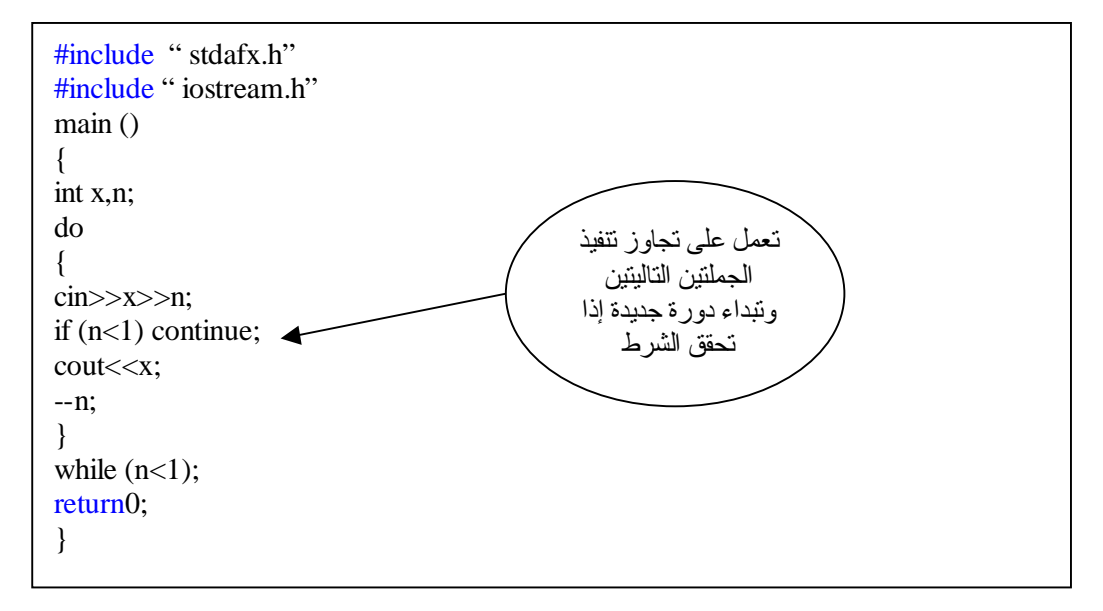

#### مثال:٢٤ تطبع جميع الأرقام من 1 إلى 100 ما عدا الأرقام التي تقسم على 2 و 4 و6 بدون باق:

#include " stdafx.h" #include " iostream.h" main () { int number; for (number=1;number<=100;++number) { if (number%2) continue; else if (number%4) continue ; else if (number%6) continue; else cout<<number<<endl; } return0; }

الناتج:

- 12 24 36 48 60 72 84
- 96

<u>جملة الخروج ()exit</u> تعمل هذه الدالـة علـي ايقـاف ( أو الخـروج مـن ) الـبرنـامج فـي مكان منـه ، وتشبة end في لغة بيسك ، وتكون قيمة الدالة صفراً (exit(0) عندما يتم الخروج من البرنامج بنجاح وألا فان قيمة الدالة تكون (1)exit وتوقف البرنامج عند وجود خطأ أو نحو ذلك ، وفي هذه الحالـة ، وتلك يعود البرنامج تنفيذه إلـى نظـام التشـغيل operating . system

مثال:٢٥

#include " stdafx.h"<br>#include " iostream.h" main () { chat ma; cin>>ma; if ( ma  $!=$  'A') exit(1); cout<<"\n"<<ma; return0; }

جملة الانتقال goto مـن المعـروف أن معظـم لغــات البنــيوية الـحديـثة ، تحـرص ، فــي غالــب الأحــيان ألا تستعمل جملـة goto من اجل التأكيد علـى المبرمج ، أن يتعلم بـرامجه بطريقة بنيوية structured ذاتية المداخل والمخارج ، والعمليات ، دون تدخل من المبرمج بقوله : اذهب goto من هنا ، أو اذهب من هناك آي أن البرنامج في هذه الحالـة يعتّمد على نفسه .

مثال:٢٦

#include " stdafx.h" #include " iostream.h" main () { int x;  $\text{cin} \gg \text{x}$ ; if  $(x<10)$  goto negative; negative: cout<<"value is under 10"<<endl; return0; }

في هذا السؤال يطلب من المستخدم إدخال قيمة فإذا كانت القيمة اقل من 10 حسب الشرط فانه يعرض لك الرسالة 10 under is value . أمـا إذا كانـت اكـبر مـن العـدد 10 فانــه يطـبع العـدد مباشـرة مـن دون الذهـاب للسـطر الأخير لتحقق الشرط .

### **المتغيرات المرقمة والمصفوفات Arrays and Matrices**

#### مقدمة introduction

أن طرق التعامل مـع أسماء المتغيرات والثوابت العدديـة والرمـزيـة ، التـي وردت فـي الفصول السابقة ، تعد صـالحة للنعامل مـع عدد محدود من هذه الثوابت والمتغيرات ، سواء في عمليات الإدخال والإخراج أو في العمليات الحسابية والمنطقية ، وعندما يصبح عدد المتغير ات كبير ا جدا ، تصبح تلك الطرق غير عملية ، فمثلا لو أردنـا إدخـال مائــة قـيمة للمتغـيرات -x2,x1 .... إلــى x100 ، فكـم الحـيز المطلـوب مـن البرنامج لعمليات الإدخال والإخراج والعمليات الحسابية والمنطقية لهذه المتغيرات ؟ هذا من جهة ، ومن جهة أخر ي : فأننا نوفر مخزنا خاصا لكل متغير نتعامل معه ، أثناء تنفيذ البرنامج ، ولذلك لحفظ قيمته في مخون ، ومن ثم لاستعمال قيمته في عمليات أخر ي تالية ، ومن ناحية ثالثة ، فان من الصعوبة بمكان ، بل من المستحيل استعمال اسم المتغير العددي أو الرمزي كمصفوفة ذات بعدين ، وثلاثة أبعاد ...الـخ

للأسباب الثلاثة الواردة أعلاه ، جاءت فكرة استعمال متغير جماعي يضم تحت اسمه عددا من العناصر يسمى بالمتغير الرقمي subscripted variable ، ويتم ترقميه بين قوسين مربعين [ ] يوضـع بينهما قيمة العداد المرقم subscript ، وقد نسمية الدليل index أحيانا ، ويمكننا نشبيه المتغير المرقم بقسم الهـاتف لمؤسسـة مـا ، فهـو مقسم واحد ، تنظم تحته عدد من الأرقام الفرعية للموظفين وكل رقم من هذه الأرقام مستقل ومتميز عن الأرقام الفرعية الأخر ي ، و له مخزن خاص في الذاكر ة ، الآن انــه كغـير ه مـن الأرقــام الفر عـية تــابـع للــرقم الـعـام لمقسـم المؤسسـة ، كمــا يمكـن تشـبيه المتغير المرقم بالجيش الذي يعامل كاسم متغير واحد ، لكن يضم عددا كبيرا من العناصر ، فمثلا العناصر التالية :(من اليمين إلى اليسار):

A[n]  $...a[2], a[1], a[0]$ تابع للمتغير الجماعي [ ]a وكل عنصر من هذه العناصر له عنوان في الذاكر address ، فالعنوان الأول يكون للعنصر الأول والثاني للثاني والثالث للثالث ... وهكذا. ويستعمل المتغير الجماعي [المرقم] أو المصفوفة ، في لغـة ++c وغيرها ، حجز جماعي مسبق في الذاكرة لجميع عناصره ، فلو كان يتبعه خمسون عنصر ا ، فانـه يحجز له 50 مخزنا ، على الأقل في الذاكرة .

مـن الفوائـد المهمـة للمتغـيرات المـرقمة والمصـفوفات : هـو اسـتعمالها فـي الترتيـب التصـاعدي والنتازلـي للعناصـر والقيم المختلفة ، وعملـيات ترتيب الأسـماء الأبجـدي

النص وص الرم زية ، وف ي عمل يات ضرب المص فوفات ، وإيج اد معك وس المص فوفة وعملياتها الأخرى ، وفي التحليل العددي ... الـخ. المتغير المرقم ( المصفوفة ) ذو البعد الواحد Array dimensional-one المتغ ير الم رقم ذو ال بعد الواح د ه و مص فوفة ذات بعد واحد أو متجه (vector (ويمثل في الجبر على النحو الأفقي [3a... 2a 1a[ أو العمودي A1 A2 : : : a3

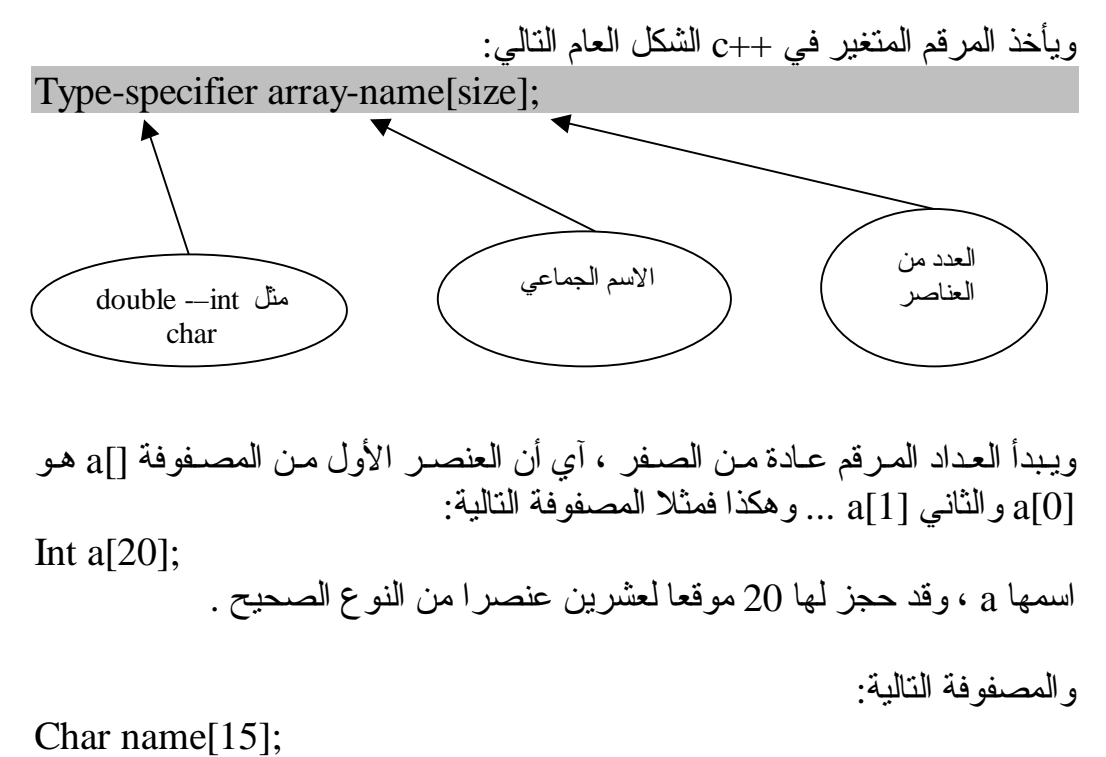

مصفوفة رمزية ، اسمها name يحجز لها خمسة عشر عنصرا من النوع الرمزي لها . وهكـذا...

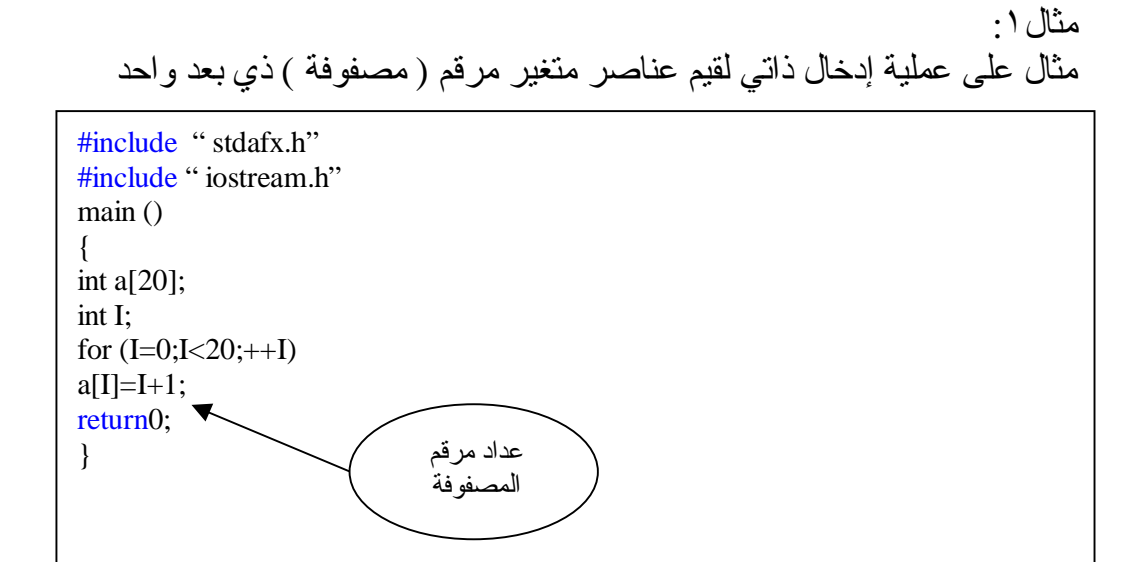

في هذه الحالة يتم إدخال عشرين عنصرا من عناصر المصفوفة a 1=[0]A عندما يكون 0=I 2=[1]A عندما يكون 1=I … … … 20=[19]a عندما يكون 19=I

مثال:٢ مثال على عمليات إدخال ، وحساب ، وعمليات طباعة عناصر مصفوفة:

#include " stdafx.h" #include " iostream.h" main () { int x[5], y[5]; int I; for  $(I=0;I<5;++I)$ {  $x[I]=I;$  $y[I]=I^*I;$ cout<<endl<<x[I]<<y[I]; } return0; }

وستكون قيم النتائج على النحو التالي:

- 0 0 1 1 2 4 3 9
- 4 16

# إعطـاء قيمة أولية للمصفوفة ذات البعد الواحد Array Initialization

مثال على إدخال عدة عناصر من مصفوفة الدرجات []grade Int grade[5]={80,90,54,50,95}

ومثال على إدخال قيم عناصر المصفوفة الرمزية []name Char name $[4]$ ="nor" لاحظ أن المتغير المرقم []name مكون من أربعة عناصر بينما تم إعطاؤه ثلاثة عناصر فقط والسبب أن العنصر الرابع بالنسبة إلى المعطيات الرمزية يكون خاليا.

مثال:٣

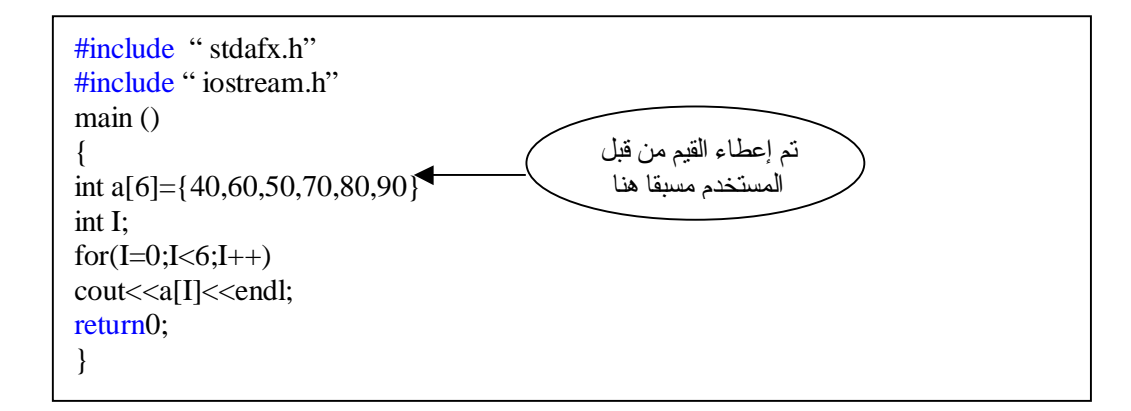

والناتج طبعا سيكون كالتالي:

40

- 60
- 50
- 70
- 80
- 90

#### مثال:٤ قم بكتابة برنامج يقوم بإيجاد مجموع ، ومعدل علامات الطالب في 5 مواد وهذه العلامات كالتالي: 87,67,81,90,55

#include " stdafx.h" #include " iostream.h" int m,i; main () { int a[5]={87,67,81,90,55} int  $s=0$ ;  $for(i=0; i<5; i++)$  $s=s+m[a];$ float avg=s/5; cout<<avg<<endl;<<s<<endl; return0; } قيمة المعدل لجميع العلامات

والناتج سيكون كالتالي:

87 735

> المعدل 87 والمجموع 735

## عـنوان عناصـر المصـفوفة فـي الذاكـرة Addressing Array Elements in Memory

ذكّرنا من قبل أن آي متغير أو عنصر من متغير ذاتي مرقم ، يحتل موقعا من الذاكرة يستعمل عـادة مؤشـرا لكـل متغـير أو عنصـر ، لـيكون دلـيلا علـى اسـتعمال هـذه المتغيرات والعناصـر بسـهولة ويسـر ، والمـثال التالـي يوضـح هـذه العملـية بالنسـبة للمصفوفة ذات بعد واحد.

يمكن تمثيل عناصـر المصـفوفة x المعلـن عـنها ، مـع عناويـنها بالشكل التوضـيحي التالي ( من اليسار إلى اليمين) الخامس الرابع الثالث الثاني الأول  $X[0]$  |  $X[1]$  |  $X[2]$  |  $X[3]$  |  $X[4]$ 100 101 102 103 104 عنوانه في الذاكرة العنصر

إذا فرضنا أن عنوان موقـع العنصـر الأول [0]x فـي الذاكـرة هـو 100 ، فان عناوين العناصر الأخرى تكون على التوالي 101 102 103 104 يمكن نشبيه العلاقة بين قيمة العنصر ، وعنوانه ، بالعلاقة بين علامة طالب ، ورقمه الجامعي ، إذ علامته هي قيمة نشطه كعنصر ، ليس لها علاقة برقم مقعده الجامعي.

PDF created with pdfFactory Pro trial version [www.pdffactory.com](http://www.pdffactory.com)

Int  $x[5]$ ;

المصفوفة ذات البعدين Arrays Dimensional-Two تشبة المصـفوفة ذات البعدين فـي طـريقة تعاملهـا ، المصـفوفة ذات البعد الواحد إلا أن لهما عدادين( 1ndex2) دليلين أو مرقمين إحداهمـا عـداد للصـفوف ، والأخـر عـداد للأعمدة ويأخذ الإعلان عن المصفوفة الشكل العام التالي:

Type-specifier arraey\_name [index 1][index 2];

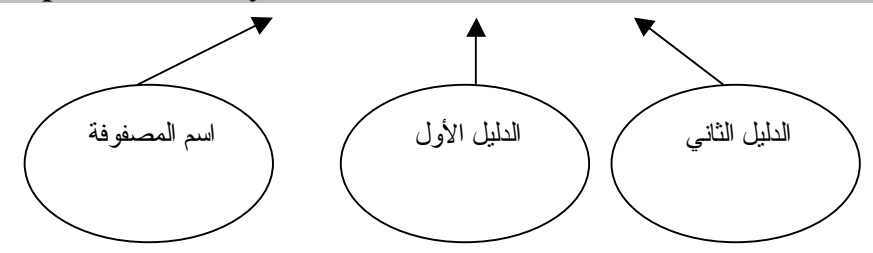

فمثلا المصفوفة :

Int  $x[2][3]$ ; وهي مصنفوفة صحيحة العناصر  $\,$  int أبعادها هي عدد الصفوف $=$  ، وعدد الأعمدة  $3=$ لاحظ أن عدد الصفوف يوضع بين قوسين وحده ، وكذلك عداد الأعمدة .

مثال:٥ شاهد هذا المثال الذي يستخدم 5 طلاب و 3 علامات:

#include " stdafx.h" #include " iostream.h" main () { int m[5][3]; int I,j;  $for(I=0;I<5;I++)$  $for(j=0; j>3; j++)$  $\text{cin}>>\text{m[I][j]};$ return0; }

وبالنسبة لعناوين العناصـر المصـفوفة مـتعددة الأبعـاد فـي الذاكـرة ، لا يخـتلف عمـا ذكرنا بالنسبة للمصفوفات ذات البعد الواحد ، ولذلك لو فرضنا ، في المثال السابق أن العنصر [0,0]x كان عنوانه 100 مثلا فان عناوين العناصر التالية: حسب ترتيبها المذكــور أعــلاه هـــى 100-101-102 لعناصـــر الصـــف الأول 103-104-105 لعناصر الصف الثاني.

## **الدوال Functions**

### مقدمة Introduction

تعرف الدالــة ( الاقتران ) علـي أنـهـا : جملــة أو مجموعــة جمـل أو تعليمات ، ذات كيان خــاص ، تقـوم بعملــية أو مجموعــة عملــيات ، ســواء عملــيات إدخــال أو إخــراج أو عمليات حسابية أو منطقية ، وتحتل الدالـة موقعا من البرنامج ، آي أنـها جزء منه ، أو يمكن القول أن برنامج ++c ، يتكون من مجموعة من الدوال.

ومن فوائد الدوال التالي: -١ تس اعد ال دوال المخزنة ف ي ذاك رة الحاس ب عل ى اختص ار ال برنامج إذ يك تفى باستعادتها باسمها فقط لتقوم بالعمل المطلوب. -٢ تس اعد ال دوال المخ زنة ف ي مكت بة الحاسب ، أو التي يكتبها المبرمج على تلافي عمليات التكرار في خطوات البرنامج التي تتطلب عملا طويلا وشاقا. -٣ تساعد الدوال الجاهزة على تسهيل عملية البرمجة نفسها. -٤ توفر مساحة من الذاكرة المطلوبة. -٥ اختصار عمليات زمن البرمجة وتنفيذ البرنامج بأسرع وقت ممكن.

وللتدليل على أهمية الدوال في برمجة ++c خذ المثال التالي: لو أردنا كتابة خوارزمية لخطوات صنع كأس من الشاي فأننا نكتب ما يأتي: -١ ضع الماء في غلاية الشاي. -٢ سخن الماء حتى يغلى. -٣ أضف شايا إلى الماء. -٤ أضف سكرا إليه. -٥ أطفئ النار. -٦ صب شايا في كأس.

اف رض الآن أنــنا نــود طلــب كــأس مــن الشــاي مــن مقهــى مجــاور : أن خطــوات الخوارزمية التي نحتاجها الآن هي خطوه واحده فقط وهي: -١ استدع كأس من الشاي. تخيل الآن كم وفرنا من الخطوات لو استعملنا الدوال الجاهزة ( أو التـي يجهزها المبرمج من قبل ) بدلا من خطواتها التفصيلية وبخاصة في برنامج يتطلب حسابات وعمليات كثيرة وكم يكون البرنامج سهلا وواضحا وقتذاك.

وتأخذ الدالة الشكل العام التالي:

#### Type-specified function-name (formal parameters;

function body }

{

وقد ذكرنا من قبل أن الدالـة قد تعتمد علـى متغير أو اكـثر ، وقد لا تعتمد علـى آي متغير ، وفي كـلا الحالتين ، يستعمل بعد اسم الدالـة قوسـين () سـواء كـان بيـنهما متغيرات أم لا .

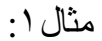

#include " stdafx.h" #include " iostream.h"  $max1()$  $\{$ cout << "hello"; } void main() { max1 ();  $max1()$ ;  $max1()$ ;  $max1()$ ; }

والناتج:

hello hello hello hello

طبعا للعلم أعز ائبي أننا في هذا الفصل الدوال نلاحظ أن بداية قر اءة المترجم للبر نامج لا تبدأ من أول البرنامج كالمعتاد فالقراءة تبدأ من الأسفل آي أنّها تبدا بالماين main سو اء كان في الوسط أو الأسفل فأنها تقراء أولا الـmain ثم تبحث ما داخله وتبدا بالبحث عن معنى الكلمـة () $\max 1$  فـي الدالـة () $\max 1$  فـي الأعلـي لـتجد أن هـناك جملة طباعة وهكذا تتكرر حتى يتم تعريف ما بداخل الـmain .

<u>تطبيقات على الدوال</u> مثال:٢ شاهد هذا البرنامج وتتبعه أولا بالـmain وانظر للنتائج:

```
#include " stdafx.h" 
#include " iostream.h" 
int x,y; 
void max() 
{ 
x=x+y;} 
void fax() 
{ 
max(); 
max();
\left\{ \right.void main() 
{ 
y=10; x=0;max();
fax();
cout<<<<</>x<<</><<<<<<<<<<<<<<<<<<<
}
```
أعزائي سأشرح النتائج قبل إظهارها للتسهيل عليكم في الأمثلة القادمة: لنتعبر أن هناك ثلاث كواكب: كواكب main الرئيسي كوكب fax كوكب max من المعر وف أننا سوف نبدا بكوكب  $\min$  لنشاهد ما بداخل نشاهد أن هناك قيمتين عدديتين x y لكنه لا يعر فه هل هي أعداد حقيقية أم صـحيحه لذلك يذهب في الأعلى ليبحث عنها في أول البرنامج ليجد أنهـا أعداد صـحيحة int ، ثـم بعـد ذلـك يـرجع للكوكب الرئيسي  $\min$  ليشاهد عبار ة () $\max$  فيذهب للبحث عنها في الكوكب max ط بعا ل يجد بداخلهـا أن قـيمة x تسـاوي x+y أي أن x+0+2 لتصـبح قـيمة بعد ذلك يخرج من الكوكب  $\max$  ويرجع للكوكب الرئيسي ليشاهد العبارة  $_{\rm X=10}$ ()fax فيذهب للتعرف عليها بالكوكب ()fax ويشـاهد بداخلهـا عـبار ة  $\max$  ليذهب  $\max$ بذلك للكوكب max ويجمع من مرة أخرى فتصبح كالتالي: وبذلك تصبح قيمة 20=x بعد ذلك يرجع للكوكب fax ليشاهد عبارة  $\rm X$ =10+10 ()max فيذهب للكوكب max ويجمع مرة أخرى كالتالي:  $x=30$ وبذلك تصبح قيمة 30 $X=20+10$ ثم بعدها يرجع للكوكب الرئيسي main ليشاهد جملة الطباعة والناتج كالتالي: 30 10

مثال:٣

```
#include " stdafx.h" 
#include " iostream.h" 
void x1() 
{ 
\text{cout}<<"*";
} 
void x2() 
{ 
cout<<"\setminust";
} 
void yaya() 
{ 
x1(); 
x2(); 
x1(); 
} 
void kiki() 
{ 
\text{count} \ll \text{'\`n''}:
} 
void main() 
{ 
int I; 
for(I=0;I<=3;I++){ 
yaya();
kiki(); 
} 
}
```
والناتج سيكون كالتالي:

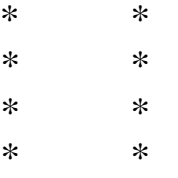

مثال:٤ قم بكتابة برنامج يقوم بقراءة عدد صحيح ومن ثم طباعة ما إذا كان الرقم زوجي أم فردي من خلال دالة أو اقتران؟

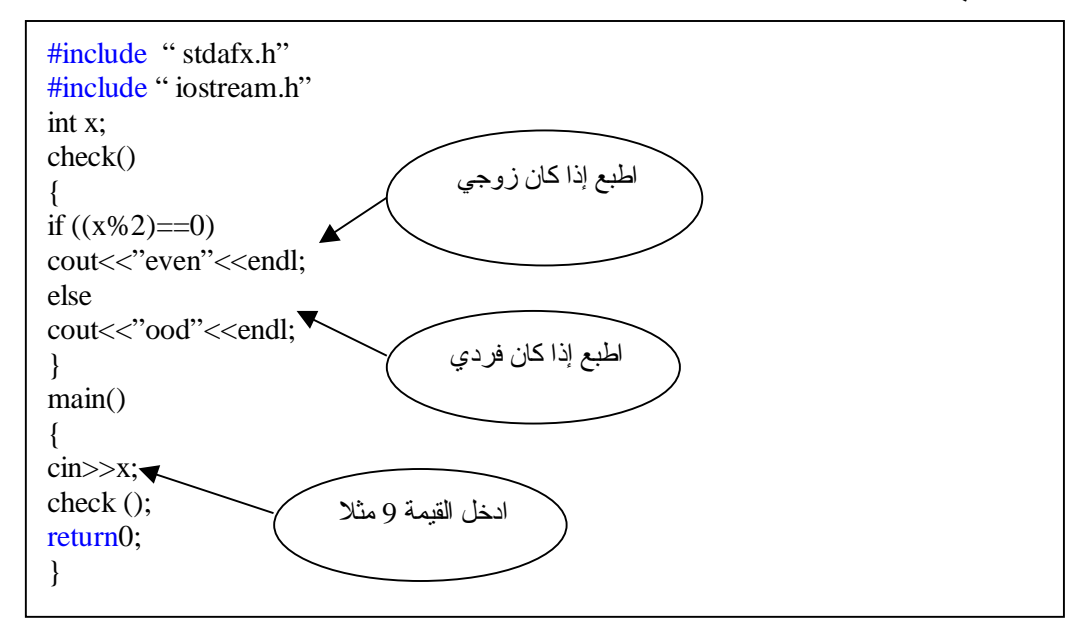

طبعا والناتج سيكون حسبما أدخلت لندخل مثلا القيمة 9.. والناتج سيكون:

ood

لان القيمة المدخلة 9 عدد فردي وليس زوجي .

مثال:٥ قم بكتابة برنامج يقوم باستخراج اكبر رقم ما بين رقمين مدخلين من قبل المستخدم وذلك من خلال دالة اسمها max ؟

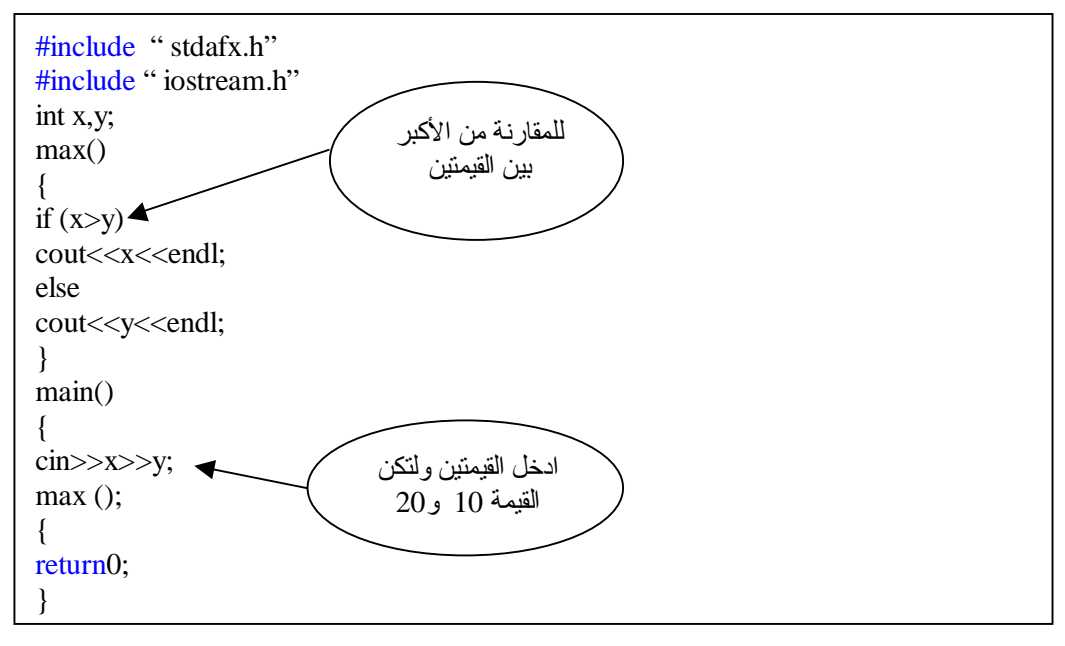

والناتج طبعا سيكون:

20

لان العدد الذي أدخلنا 20 اكبر من العدد الذي أدخلنا 10 فقام بطباعته حسب الشرط .

# **تقنية الأقراص و دوال الملفات الانتقالية disk Files**

### مقدمة Introduction

صممت هذه الدوال للتعامل مع الملفات الانتقالية للأقراص Buffered filw system لمعالج ة النص وص ، كم ا ك ان م توفرا ف ي لغ ة ++C ال نظام الأخ ر غ ير الانتقالي unbuffered المشابهة لنظام يونيكس للإدخال والإخراج UNIX-like O/I ، وك ان ال نظام الأخ ير يس تعمل لل تعامل م ع المعط يات بنس ق ال نظام الثنائ ي system binary ، ألا أن لج نة C ف ي معه د المقاي يس الأمريك ي الوطن ي للغ ات البرمجة ANISI-C Committee قررت مؤخرا الاستغناء عن النظام غير الانتقالـي مـن أنظمـة الـتعامل مـع المعطـيات الثنائـية ، فـأوجدت الـبديل ، بحيـث يصـبح بمقدور دوال النظام الانتقالي النعامل مـع كل من النصـوص text والمعطـيات الثنائية binary system في وقت واحد . أي أن آخر صورة (version) من C ، يتعامل بنظام واحد فقط هو نظام الملفات الانتقالية . ونحتاج عند التعامل مع دوال هذا النظام ، أن نستعمل ملف الدليل للإدخال والإخراج

h.stdio ويلخص لنا الجدول التالي اشهر هذه الدوال:

| و ظبفتها                                  | اسم الدالة           |
|-------------------------------------------|----------------------|
| تفتح لك ملفا                              | fopen()              |
| تغلق لك ملفا                              | fclose()             |
| تخرج (تطبع )لبنة (رمزا )وهي مثل char      | putc()               |
| تدخل لبنة (رمزا) إلى الملف ، وهي مثل char | getc()               |
| نبحث لك عن بعض الرموز ( نص) في الملف      | fseek()              |
| مثل وظيفة printf لكن للملفات              | fprint()             |
| مثل وظيفة scanf لكن للملفات               | f <sub>scant()</sub> |
| تعطي النتيجة true عند وصول نهاية الملف    | feof()               |
| نعطي النتيجة true عند حدوث خطأ            | ferror()             |
| ترجع الملف إلى بدايته                     | rewind()             |

**الجدول -١ ٥**

مثال:١

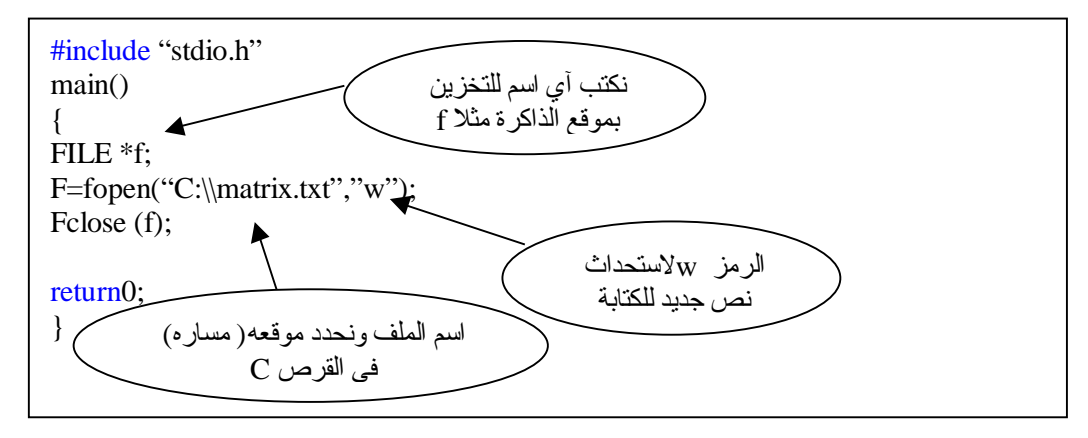

نلاحظ أننا قمنا في السطر الأول أعلاه بإنشاء موقع للملف في ذاكرة الحاسوب طبعا نكتب FILE بالأحرف الأبجدية الكبرى ثم بعد ذلك \* وبعدها نطلق المسمى مثلا f

بعد ذلك نقوم بعمل الدالة الخاص بفتح ملف في قرص disk وتعود ( تعطي قيمة ) بمؤشر الملف المعرف له وهو f طبعا. ثم نقوم بتحديد موقع الملف المراد إنشاءه ويجب التحذير هنا انه يجب عدم كتابة اسم ملف من ملفات النظام system لتجنب عدم حدوث خلل ومشاكل بالجهاز مثلا نكتب كمـا أعـلاه matrix.txt وهو ملف نصـي ويجب وضـع العلامتين \\ بعد كتابة القرص ولا يصح وضع علامة واحده \ فقط ، بعد ذلك نكتب الرمز w لاستحداث الملف  $\rm C$ الجديد ثم بعد ذلك في السطر الأخير نقوم بإغلاقه بالدالة (f) fclose ويجب كتابة هذه الدالة كي يصبح البرنامج صحيح .

الآن قم بتنفيذ البر نامج بعد ذلك لن يظهر لك شي قد تستغرب ما الفائدة الآن اذهب عزيزي إلى القرص C وهو الذي قمت بإنشاء الملف فيه ( المسار أعلاه) وشاهد الملف الجديد

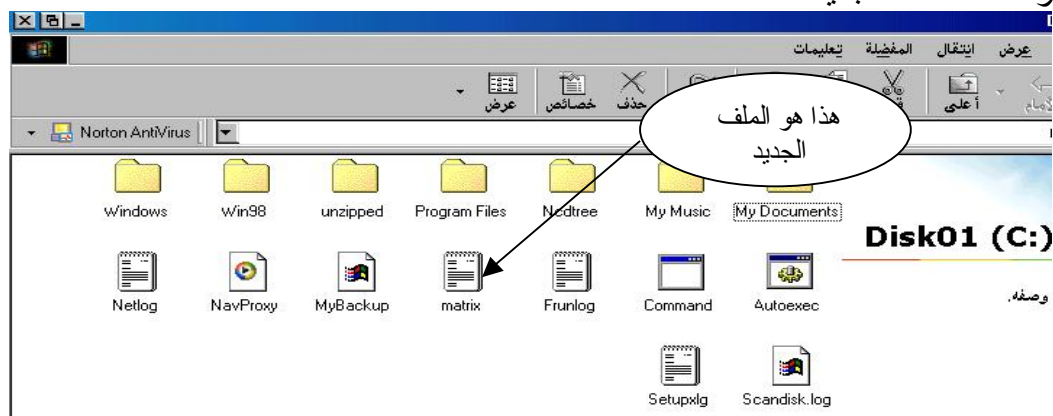

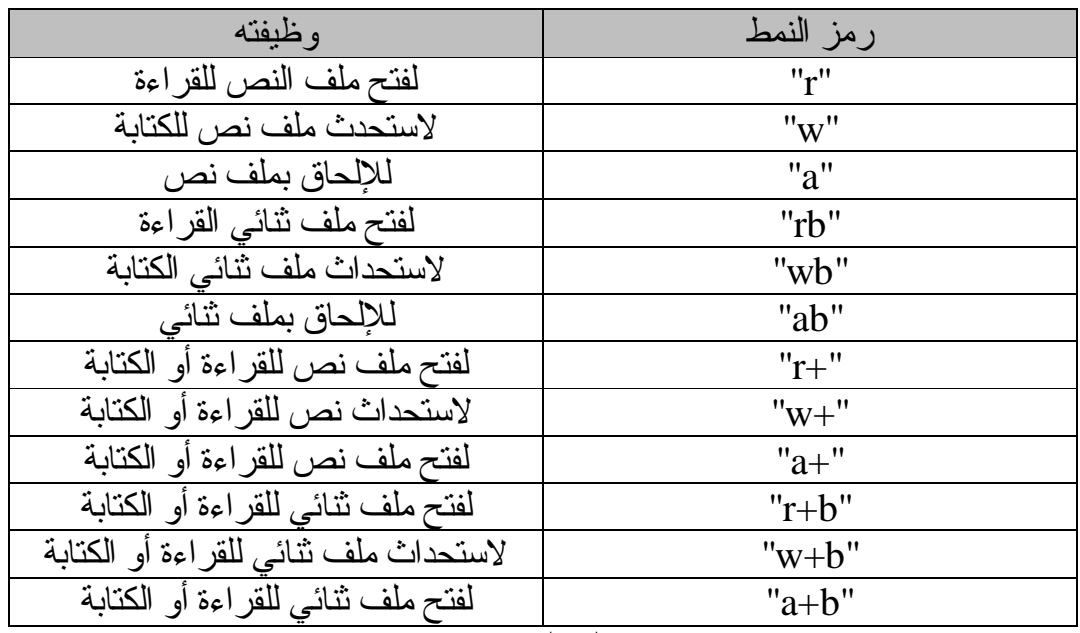

جدول الأنماط ، حسب ما قررته ANSI مؤخرا:

**الجدول -٢ ٥**

نلاحظ أن هذا الجدول يمكن استعماله لكل من ملفات النص والملفات الثنائية.

## دالة الكتابة داخل الملف () fprintf

مثال:٢

قم بكتابة النص "++c welcome to c " داخل الملف الذي قمنا بإنشائه في المثال السابق (1) وهو ملف matrix ؟

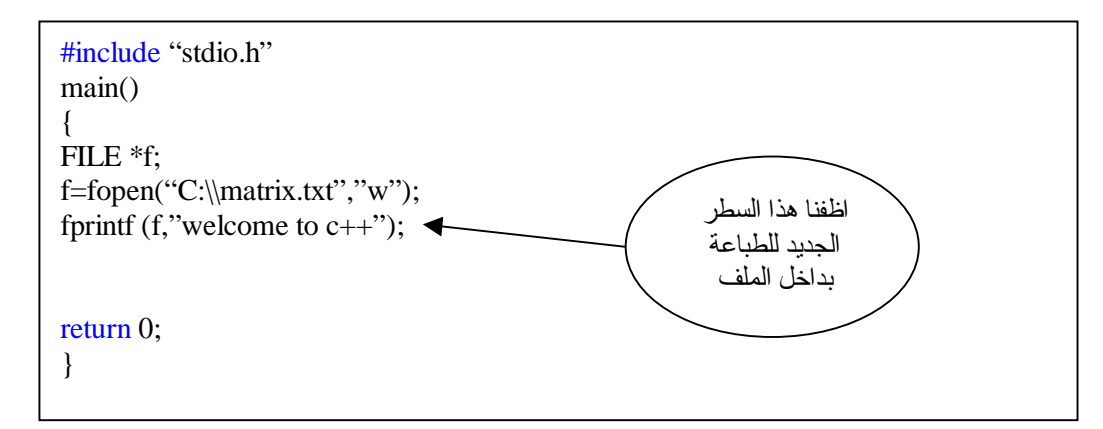

لاحظ عزيز ي القارئ أننا قمنا بوضع الدالـة (fprintf) وهي الدالـة الخاصـة بالكتابة داخل الملفات بإمكـانك الـرجوع للجـدول ١-٥ الآن نفُذ الـبرنامج وبعـد تنفـيذ ارجـع للملف في القرص c وافتحه لتشاهد العبارة ++c to welcome قد كتبة بداخله.

دالة إغلاق الملف () fclose وتعمل عكس الدالـة ()fopen ، فـتغلق الملـف الـذي فتحـناه بالدالـة ()fopen ، وكـل الملفات المطلوبـة مـنك إغلاقهـا قـبل نـهايـة الـبرنـامج ، وفـي حالـة عـدم قيامـنا بـإغلاق الملف فـان عـددا مـن المشكلات قـد تقـع ، ومـنـها ضـياع بعـض المعطـيات ، واتــلاف الملف ، ووقوع أخطاء في البرنامج .

مثال:٣

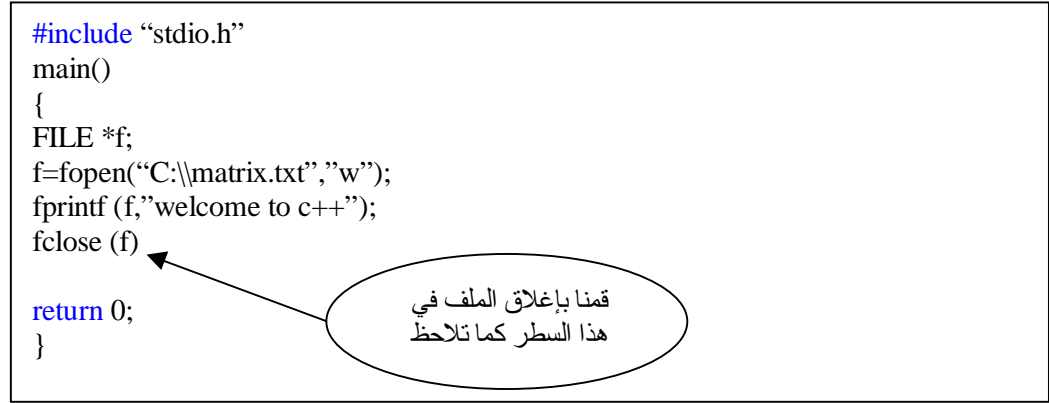

putw() getw() الدالتان تقـوم معظـم مــترجمات ++c باسـتعمال هاتيــن الدالتيــن الإضـــافيتين لــتقوما بعمليتــي قراءة وكـتابة الأعداد الصـحيحة مـن والـي ملفـات الأقـراص ، وهاتـان الدالـتان غـير معتمدين من قبل معهد المقاييس الوطني الأمريكي ANSI ، وتعمل هاتـان الدالـتان تماما كالدالتين ()getc و ()putc والفرق الوحيد انهما تتعاملان مـع عدد صـحيح بدلا من رمزي.

مثال:٤ الدالة التالية تقوم بكتابة ( طباعة) العدد الصحيح 1000 في ملف القرص المشار إليه بمؤشر الملف f :

Putw (1000,f);

مثال:٥ الدالـة التالية تقوم بكتابة قيمة المتغير الصـحيح x في ملف القرص المشار إليه بمؤشر الملف f :

Putw  $(x,f)$ ;

مثال:٦ الدالة التالية تقوم بقراءة عدد صحيح ، من ملف مشار إليه بمؤشر الملف f :

#include "stdio.h" main() { FILE \*f; int x;  $x = getw(f);$ printf  $("%d",x);$ return 0; }

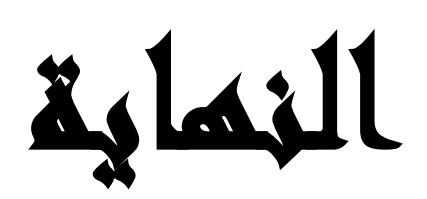

٢٨ تشرين الأول ٢٠٠٣

PDF created with pdfFactory Pro trial version [www.pdffactory.com](http://www.pdffactory.com)